#### **DAFTAR PUSTAKA**

- Afrilizar, R. (2015). *Sistem Informasi Geografis Persebaran Penyakit Tuberkulosis Berbasis Web Di Kota Banda Aceh.* Banda Aceh: Fakultas Matematika dan Ilmu Pengetahuan Alam Universitan Syiah Kuala.
- Andi. (2017, September 2). *Diagram Activity*. Retrieved from Mengenal Teknologi Sistem Informasi Komputer: http://andydharmalau.com/diagram-activity/
- arifwicaksanaa. (2016, April 1). *Pengertian Use Case*. Retrieved from Medium.com: https://medium.com/@arifwicaksanaa/pengertian-use-casea7e576e1b6bf
- Choirunnisa, B. A., Herlambang, V. A., & Setyawati. (2018). Rancang Bangun Web GIS (Geographic Information System) Pemetaan Kasus HIV/AIDS di Kabupaten Semarang. *Prosiding SENAKTIKOM 2018* , 39-45.
- Danila, I. D., Pawa, A., Choirun, A., & Wijayanti. (2018). Geospatial Analysis pada Prevelensi Stunting di Kabupaten Manggarai. *Jurnal UGM, Vol. 34, No. 11*.
- Dewi, B. K. (2017, February 8). *Mengenal "Stunting" dan Efeknya pada Pertumbuhan Anak*. Retrieved September 4, 2020, from lifestyle.kompas.com: https://lifestyle.kompas.com/read/2017/02/08/100300123/mengenal.stunti ng.dan.efeknya.pada.pertumbuhan.anak?page=all
- Djirimu, M. A. (2020, February 22). *Stunting di Sulteng*. Retrieved September 4, 2020, from Metro Sulawesi: https://metrosulawesi.id/2020/02/22/stuntingdi-sulteng/
- Fahmi Cholid, H. A., Azies, D., & Trishnanti. (2019). Pemetaan Faktor-Faktor yang Mempengaruhi Stunting pada Balita dengan Geographically Weighted Regression (GWR). *SEMNAKes - 2019 "Improving the Quality of Health Through Advances in Research of Health Sciences"*, 156-165.
- Ferdiaz, N. Y. (2020, January 18). *Berantas Stunting: Sering Ditakuti Orangtua, Imunisasi Ampuh Cegah Stunting pada Anak*. Retrieved September 4, 2020, from health.grid.id: https://health.grid.id/read/351991712/berantasstunting-sering-ditakuti-orangtua-imunisasi-ampuh-cegah-stunting-padaanak?page=all
- Indonesia, M. K. (2020). Peraturan Menteri Kesehatan Republik Indonesia No.2 Tahun 2020 Tentang Antropometri.
- Islamiyah, C. (2016). *Rancang Bangun Sistem Informasi Geografis (SIG) Untuk Penyebara Penyakit Demam Berdarah Di Surabaya Dengan Menggunakan Metode K-Means.* Surabaya: ADLN-PERPUSTAKAAN UNIVERSITAS AIRLANGGA.
- Musadad, A. (1996). Kesehatan Lingkungan dan Kemiskinan. *Media Litbangkes Vol. VI No. 03*, 1-12.
- Nareza, d. M. (2020, January 30). *Pahami Penyebab Stunting dan Dampaknya pada Kehidupan Anak*. Retrieved September 4, 2020, from www.alodokter.com: https://www.alodokter.com/bayi-lahir-stuntingfaktor-penyebab-dan-risiko
- Prahasta, Eddy. (2001). *Konsep-Konsep Dasar Sistem Informasi Geografis*. Informatika, Bandung.
- Prahasta*,* Eddy. (2014). *Sistem Informasi Geografis*, *Konsep-konsep Dasar (Perspektif Geodesi & Geomatika)*. Bandung: Informatika Bandung.
- Putu Kurniawan Adi Krisna, I. N., Piarsa, P. W., & Buana. (2014). Sistem Informasi Geografis Pemetaan Penyebaran Penyakit Berbasis Web. *MERPATI VOL. 2, NO. 3*, 271-279.
- Rahardjo, n. (2018, January 3). *Apa itu UML?* Retrieved from Medium.com: https://medium.com/@andrerahardjo/apa-itu-uml-b8f2a8f70b89
- Sardjito, H. (2019, July 22). *Kenali Penyebab Stunting Anak*. Retrieved September 4, 2020, from sardjito.co.id: https://sardjito.co.id/2019/07/22/kenali-penyebab-stunting-anak/
- Tri Dewi Ratna Sari, I., & Istiana. (2020). Hubungan Antara Higiene dan Sanitasi Dengan Kejadian Stunting pada Balita Usia 12-59 Bulan. *Binawan Student Journal (BSJ) Vol. 2, No.1* , 15-20.
- Zairinayati, R., & Purnama. (2019). Hubungan Hygiene dan Sanitasi Lingkungan Dengan Kejadian Stunting Pada Balita. *Babul Ilmi\_Jurnal Ilmiah Multi Science Kesehatan*, 78-91.

### **LAMPIRAN 1 Surat Izin Penelitian**

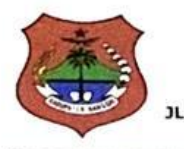

 $\sim$ 

 $1/2$ 

 $\cdot$ .

 $\ddot{\cdot}$ 

 $\ddot{\cdot}$ 

#### PEMERINTAH KABUPATEN BANGGAI **DINAS PENANAMAN MODAL DAN** PELAYANAN TERPADU SATU PINTU (DPMPTSP) JL. JEND. AHMAD YANI NO. 12 TELP. 0461 -21620 LUWUK - KAB. BANGGAI **SULAWESI TENGAH**

#### **IZIN PENELITIAN**

Nomor : 503/077/DPMPTSP/IP/IX/2020

- Dasar : 1. Surat Permohonan Izin Penelitian Sdr. Iksora,
	- tanggal 14 September 2020.
		- Rekomendasi Badan Kesatuan Bangsa dan Politik Kabupaten Banggai  $\mathcal{D}$ Nomor: 070/172.1/BKB-P/2020, tanggal 16 September 2020.

#### Diberikan Izin Penelitian kepada:

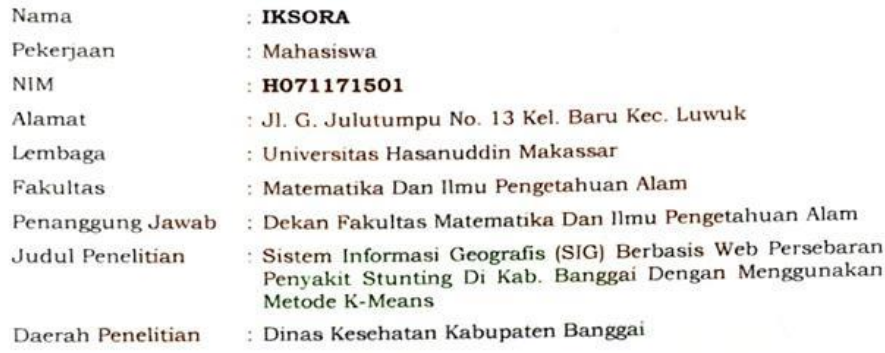

Dengan ketentuan-ketentuan Sebagai berikut:

- ngan ketentuan-ketentuan Sebagai berikut:<br>Tidak dibenarkan mengadakan kegiatan yang tidak sesuai dengan penelitian  $\mathbf{1}$ vang dimaksud;
- 2. Mentaati peraturan perundang-undangan yang berlaku serta mengindahkan norma dan adat istiadat setempat;
- 3. Apabila masa berlaku izin penelitian ini sudah berakhir dan pelaksanaannya Apabila masa berlaku izin penendan ini sudah berlakhir dan penelitian;<br>belum selesai maka diwajibkan mengajukan perpanjangan Izin Penelitian;
- 4. Apabila tidak mentaati ketentuan seperti tersebut di atas maka Izin Penelitian ini dicabut dan dinyatakan tidak berlaku.
- 5. Izin Penelitian ini mulai berlaku selama 1 (satu) tahun sejak tanggal dikeluarkan sampai dengan 17 September 2021.

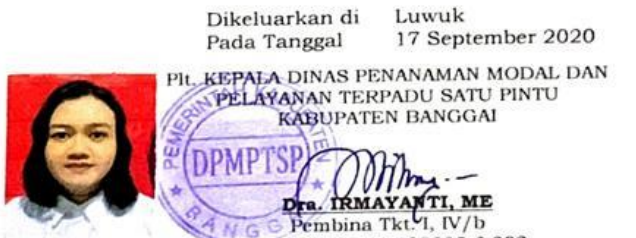

NIP. 19670701 199803 2 002

**LAMPIRAN 2 Data Kasus Stunting dan Faktor Yang Mempengaruhi Tahun**  

| No | <b>KECAMATAN</b>                | JUMLAH<br><b>KASUS</b><br><b>BALITA</b><br><b>STUNTING</b> | <b>JUMLAH</b><br><b>KEMISKINAN</b> | <b>JULAH</b><br><b>BALITA</b><br><b>IMUNISASI</b><br><b>LENGKAP</b> | <b>MASYARAKAT</b><br><b>DGN JAMBAN</b><br><b>TIDAK SEHAT</b> | <b>MASYARAKAT</b><br><b>DGN AIR</b><br><b>MINUM TIDAK</b><br><b>LAYAK</b> | <b>JUMLAH</b><br><b>SUNGAI</b> |
|----|---------------------------------|------------------------------------------------------------|------------------------------------|---------------------------------------------------------------------|--------------------------------------------------------------|---------------------------------------------------------------------------|--------------------------------|
| 1  | <b>NUHON</b>                    | 300                                                        | 2002                               | 411                                                                 | 4609                                                         | 7922                                                                      | 1                              |
| 2  | <b>SIMPANG</b><br><b>RAYA</b>   | 16                                                         | 1138                               | 173                                                                 | 4503                                                         | 8132                                                                      | 0                              |
| 3  | <b>BUNTA</b>                    | 114                                                        | 1443                               | 464                                                                 | 5287                                                         | 4982                                                                      | з                              |
| 4  | LOBU                            | 16                                                         | 609                                | 54                                                                  | 542                                                          | o                                                                         | o                              |
| 5  | PAGIMANA                        | 147                                                        | 3002                               | 422                                                                 | 9993                                                         | 3394                                                                      | 1                              |
| 6  | <b>BUALEMO</b>                  | 182                                                        | 2611                               | 239                                                                 | 7751                                                         | 4826                                                                      | 0                              |
| 7  | <b>BALANTAK</b><br><b>UTARA</b> | 25                                                         | 973                                | 83                                                                  | 670                                                          | 924                                                                       | ٥                              |
| 8  | <b>BALANTAK</b>                 | 66                                                         | 1382                               | 81                                                                  | 910                                                          | 194                                                                       | 0                              |
| 9  | BALANTAK<br><b>SELATAN</b>      | 60                                                         | 1400                               | 120                                                                 | 1111                                                         | 903                                                                       | ٥                              |
| 10 | <b>MANTOH</b>                   | з                                                          | 783                                | 154                                                                 | 3597                                                         | 3005                                                                      | ٥                              |
| 11 | LAMALA                          | 46                                                         | 1791                               | 112                                                                 | 2040                                                         | 153                                                                       | 0                              |
| 12 | <b>MASAMA</b>                   | 113                                                        | 1083                               | 211                                                                 | 1868                                                         | 1980                                                                      | ٥                              |
| 13 | <b>LUWUK</b><br><b>TIMUR</b>    | 144                                                        | 1677                               | 219                                                                 | 1445                                                         | ٥                                                                         | 0                              |
| 14 | <b>LUWUK</b><br><b>UTARA</b>    | 149                                                        | 475                                | 313                                                                 | 5106                                                         | 643                                                                       | o                              |
| 15 | LUWUK                           | 13                                                         | 3015                               | 764                                                                 | 4145                                                         | 4125                                                                      | 0                              |
| 16 | <b>LUWUK</b><br><b>SELATAN</b>  | 85                                                         | 521                                | 525                                                                 | 517                                                          | 2360                                                                      | 0                              |
| 17 | <b>NAMBO</b>                    | 28                                                         | 834                                | 178                                                                 | 1267                                                         | 1130                                                                      | 0                              |
| 18 | <b>KINTOM</b>                   | 14                                                         | 1323                               | 194                                                                 | 3919                                                         | 3520                                                                      | 1                              |
| 19 | <b>BATUI</b>                    | 41                                                         | 933                                | 323                                                                 | 4519                                                         | 16435                                                                     | 1                              |
| 20 | <b>BATUI</b><br><b>SELATAN</b>  | 180                                                        | 936                                | 263                                                                 | 3519                                                         | 13708                                                                     | 0                              |
| 21 | <b>MOILONG</b>                  | 231                                                        | 1755                               | 398                                                                 | 1201                                                         | 20446                                                                     | 0                              |
| 22 | <b>TOILI</b>                    | 35                                                         | 1886                               | 600                                                                 | 3057                                                         | 28393                                                                     | 1                              |
| 23 | <b>TOILI</b><br><b>BARAT</b>    | 114                                                        | 1892                               | 480                                                                 | 15120                                                        | 18989                                                                     | 1                              |

**LAMPIRAN 3 Data Kasus Stunting dan Faktor Yang Mempengaruhi Tahun**  

| No | <b>KECAMATAN</b>                | JUMLAH<br><b>KASUS</b><br><b>BALITA</b><br><b>STUNTING</b> | <b>KEMISKINAN</b> | <b>JUMLAH</b><br><b>BALITA</b><br><b>IMUNISASI</b><br><b>LENGKAP</b> | <b>MASYARAKAT</b><br><b>DGN JAMBAN</b><br><b>TIDAK SEHAT</b> | <b>MASYARAKAT</b><br><b>DGN AIR</b><br><b>MINUM TIDAK</b><br>LAYAK | <b>JUMLAH</b><br><b>SUNGAI</b> |
|----|---------------------------------|------------------------------------------------------------|-------------------|----------------------------------------------------------------------|--------------------------------------------------------------|--------------------------------------------------------------------|--------------------------------|
| 1  | <b>NUHON</b>                    | 134                                                        | 3603              | 313                                                                  | 6327                                                         | 12752                                                              | 1                              |
| 2  | SIMPANG<br>RAYA                 | 72                                                         | 1113              | 204                                                                  | 11942                                                        | 10171                                                              | 0                              |
| 3  | <b>BUNTA</b>                    | 10                                                         | 3653              | 341                                                                  | 4224                                                         | 13636                                                              | з                              |
| 4  | LOBU                            | 83                                                         | 1213              | 62                                                                   | 313                                                          | 39                                                                 | 0                              |
| 5  | PAGIMANA                        | 121                                                        | 4298              | 372                                                                  | 5565                                                         | 10078                                                              | 1                              |
| 6  | <b>BUALEMO</b>                  | 393                                                        | 2661              | 341                                                                  | 5653                                                         | 18416                                                              | 0                              |
| 7  | <b>BALANTAK</b><br><b>UTARA</b> | 50                                                         | 751               | 79                                                                   | 341                                                          | 4152                                                               | ٥                              |
| 8  | BALANTAK                        | 51                                                         | 2087              | 94                                                                   | 1549                                                         | 5276                                                               | ٥                              |
| 9  | BALANTAK<br><b>SELATAN</b>      | 71                                                         | 1061              | 129                                                                  | 1088                                                         | 2535                                                               | 0                              |
| 10 | <b>MANTOH</b>                   | 61                                                         | 913               | 134                                                                  | 1511                                                         | 4771                                                               | ٥                              |
| 11 | <b>LAMALA</b>                   | 139                                                        | 2371              | 98                                                                   | 715                                                          | 2431                                                               | ٥                              |
| 12 | <b>MASAMA</b>                   | 165                                                        | 1915              | 177                                                                  | 811                                                          | 8315                                                               | 0                              |
| 13 | LUWUK<br>TIMUR                  | 219                                                        | 3074              | 232                                                                  | 5474                                                         | 10931                                                              | ٥                              |
| 14 | LUWUK<br><b>UTARA</b>           | 124                                                        | 1503              | 333                                                                  | 2667                                                         | 17123                                                              | 0                              |
| 15 | LUWUK                           | 45                                                         | 5084              | 779                                                                  | 3655                                                         | 1486                                                               | ٥                              |
| 16 | LUWUK<br><b>SELATAN</b>         | 40                                                         | 1046              | 512                                                                  | 185                                                          | 1575                                                               | 0                              |
| 17 | <b>NAMBO</b>                    | 91                                                         | 929               | 142                                                                  | 403                                                          | 8192                                                               | о                              |
| 18 | <b>KINTOM</b>                   | 148                                                        | 2263              | 187                                                                  | 2287                                                         | 11180                                                              | 1                              |
| 19 | <b>BATUI</b>                    | 18                                                         | 2530              | 337                                                                  | 4546                                                         | 13082                                                              | 1                              |
| 20 | <b>BATUI</b><br><b>SELATAN</b>  | 371                                                        | 2325              | 253                                                                  | 4463                                                         | 13414                                                              | 0                              |
| 21 | <b>MOILONG</b>                  | 131                                                        | 2161              | 352                                                                  | 1470                                                         | 13015                                                              | ٥                              |
| 22 | TOILI                           | 258                                                        | 3171              | 599                                                                  | 7935                                                         | 34226                                                              | 1                              |
| 23 | <b>TOILI BARAT</b>              | 175                                                        | 3354              | 478                                                                  | 8390                                                         | 5147                                                               | 1                              |

# **LAMPIRAN 4 Hasil** *K-Means* **Data Kasus Stunting dan Faktor Yang Mempengaruhi Tahun 2018**

 $\bullet$  Iterasi 1

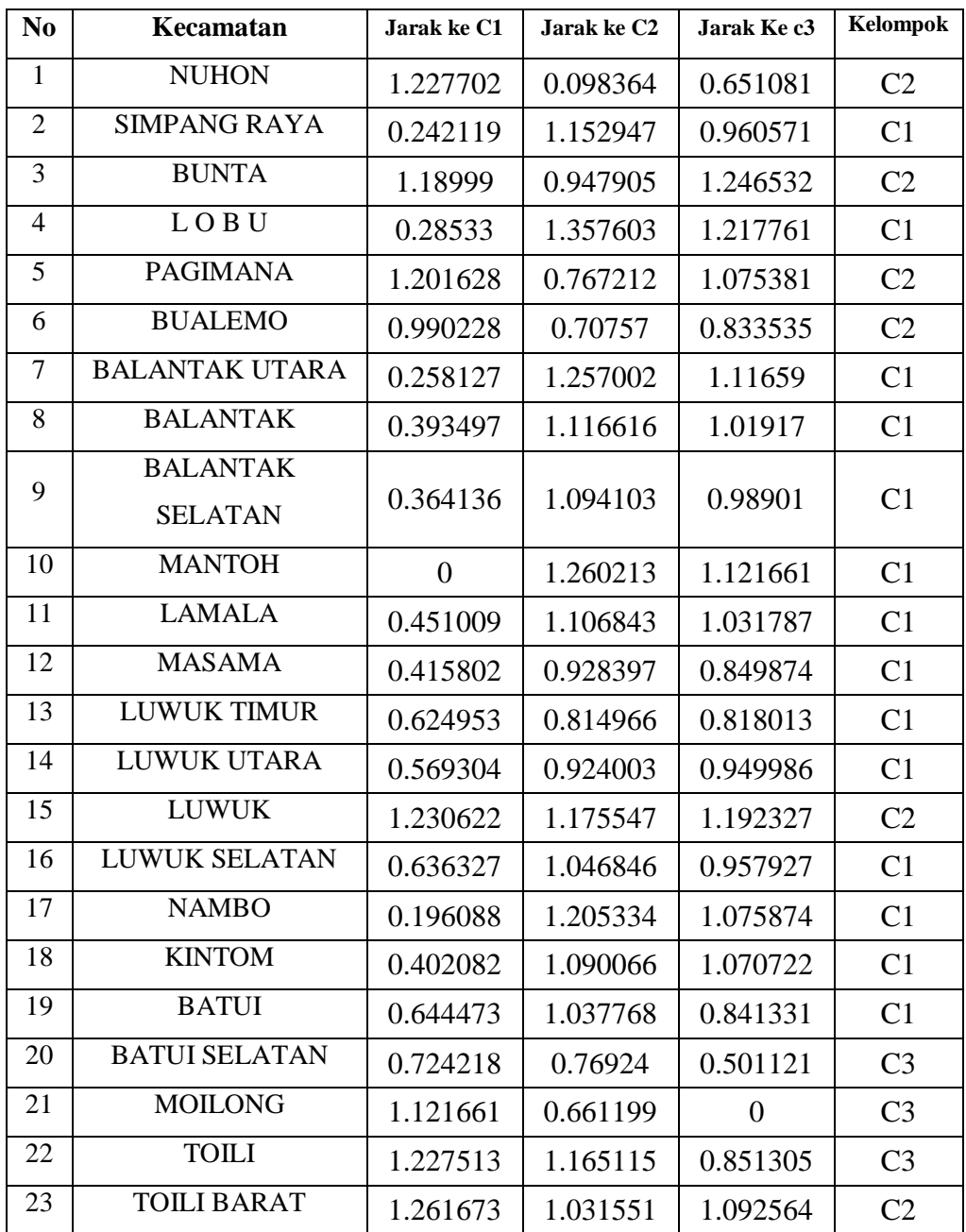

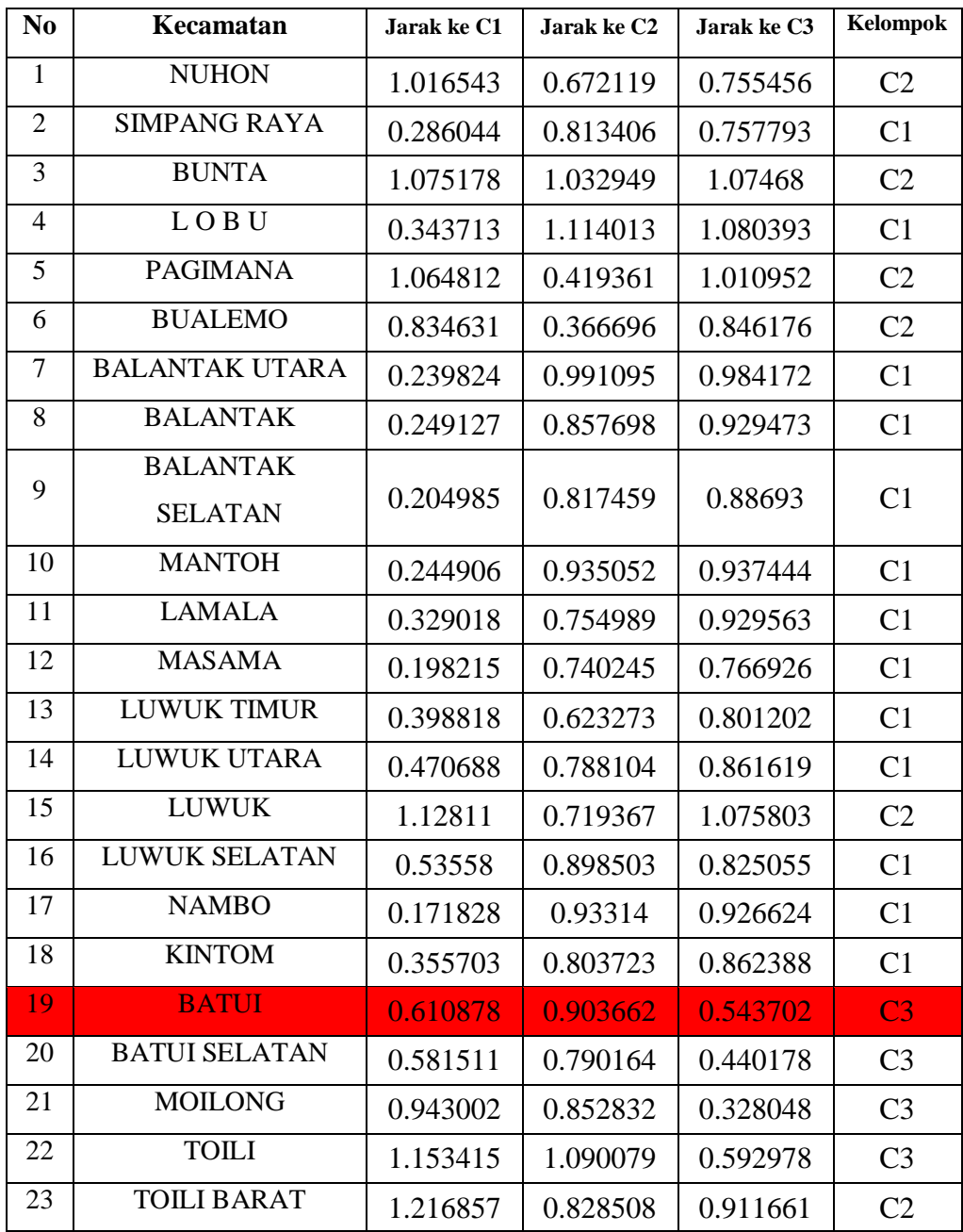

# • Iterasi 2

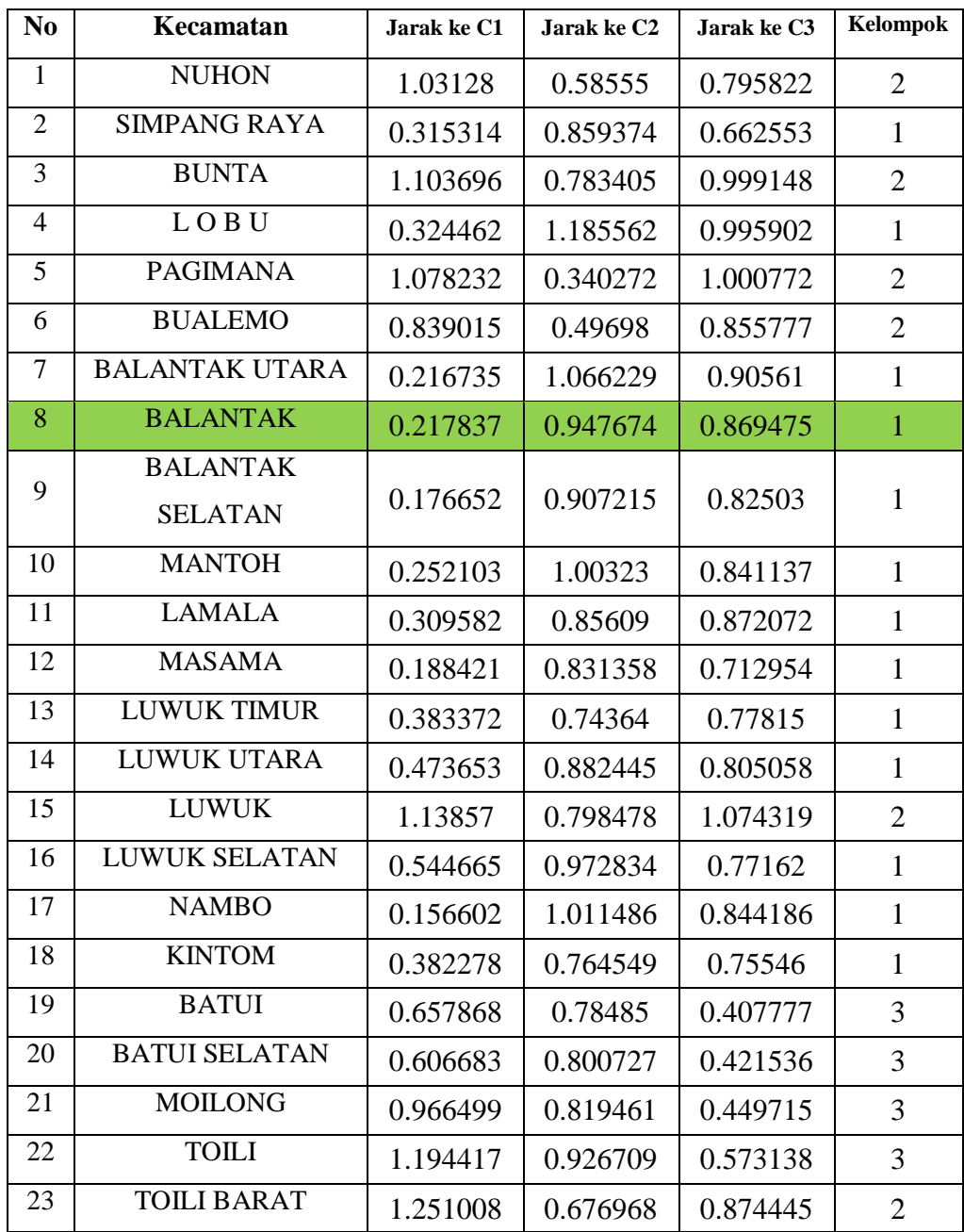

# • Iterasi 3

# Hasil Akhir

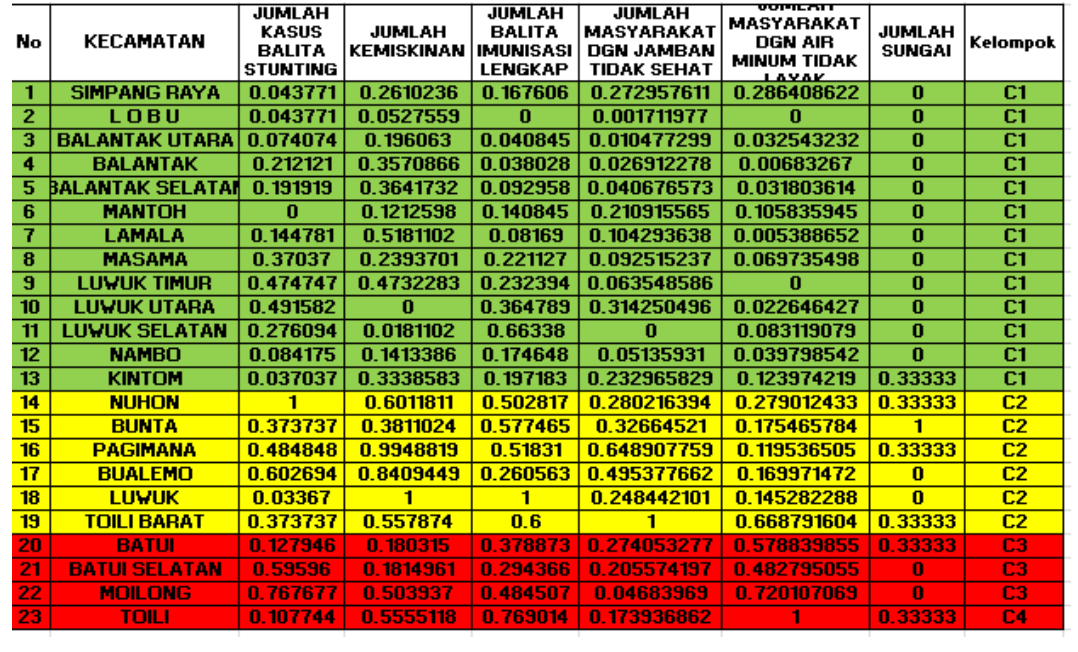

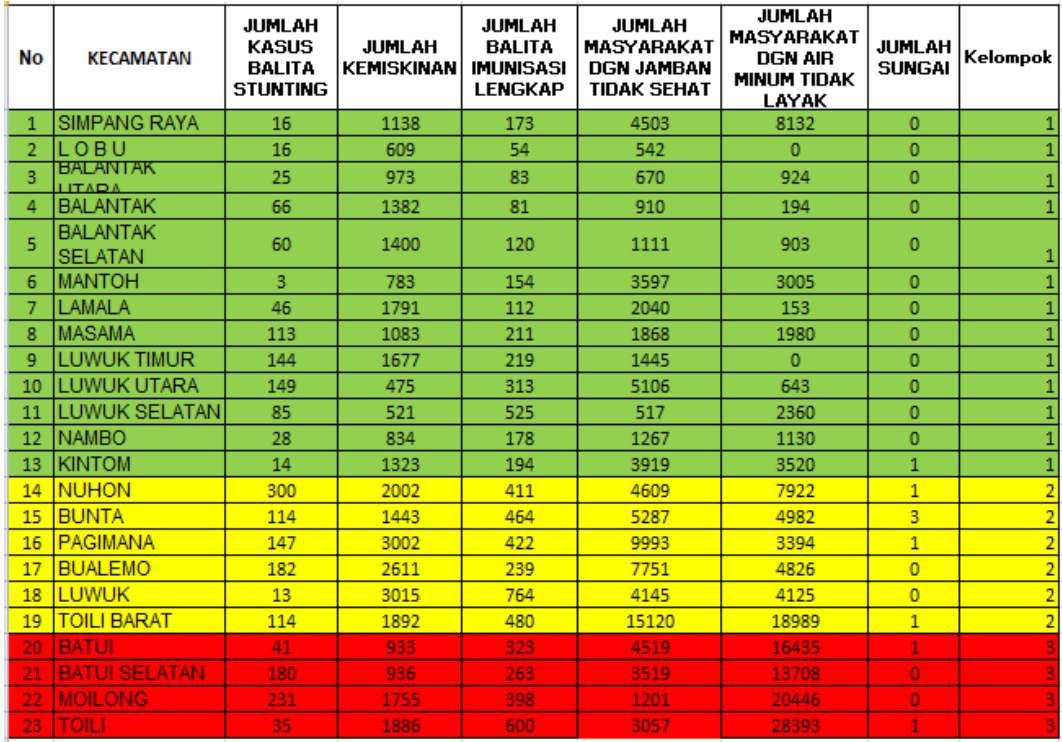

# **LAMPIRAN 5 Hasil** *K-Means* **Data Kasus Stunting dan Faktor Yang Mempengaruhi Tahun 2019**

• Iterasi 1

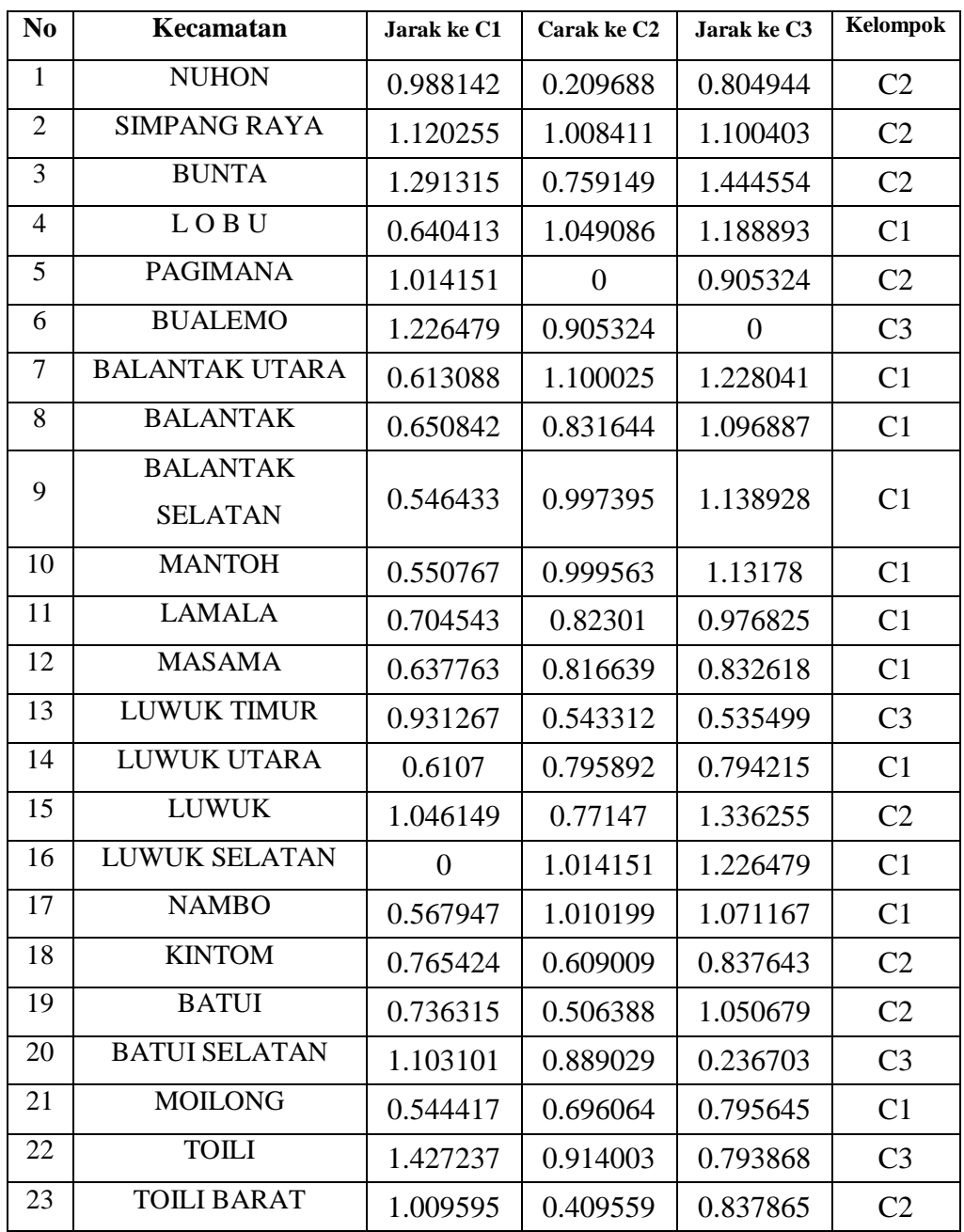

# • Iterasi 2

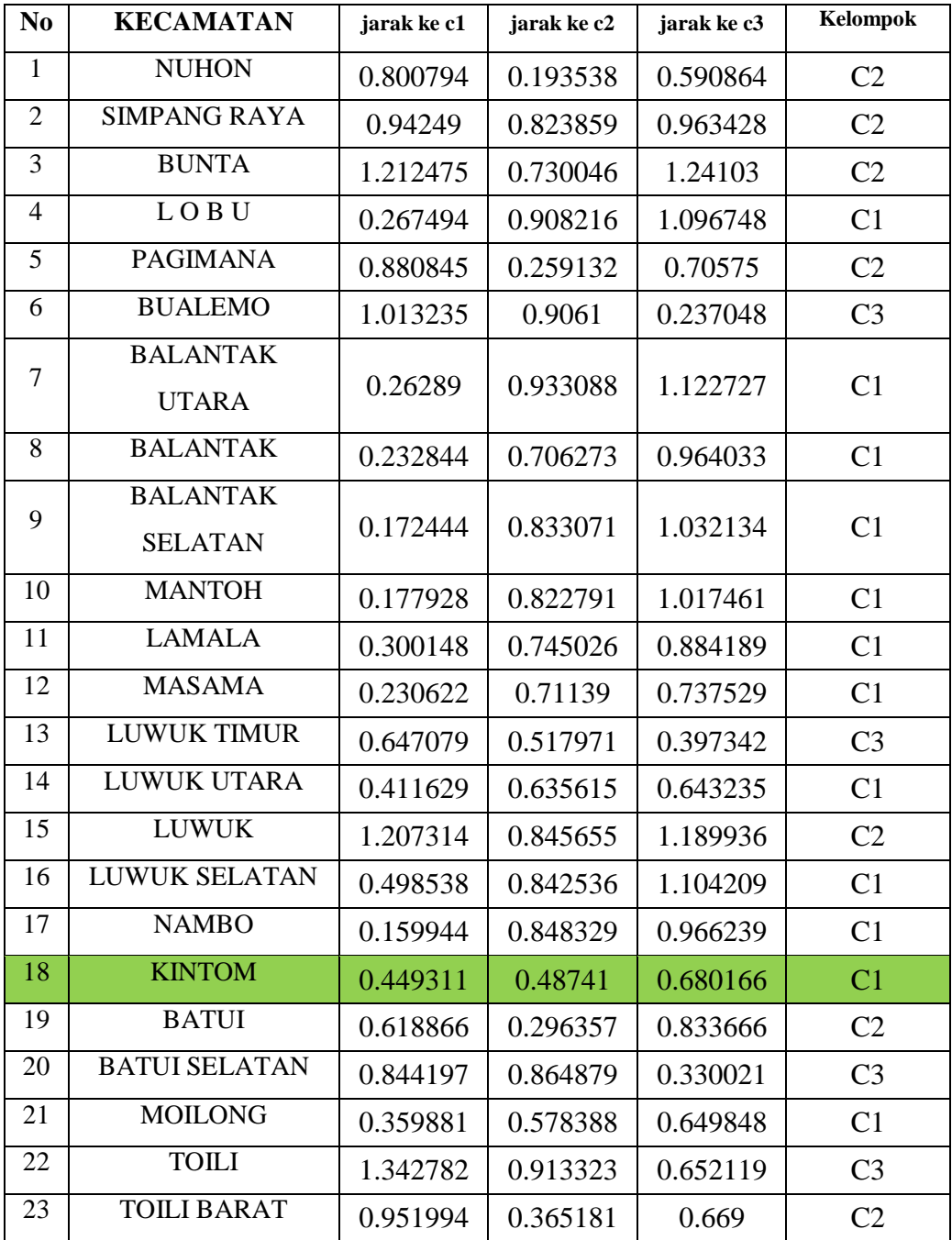

 $\bullet$  Iterasi 3

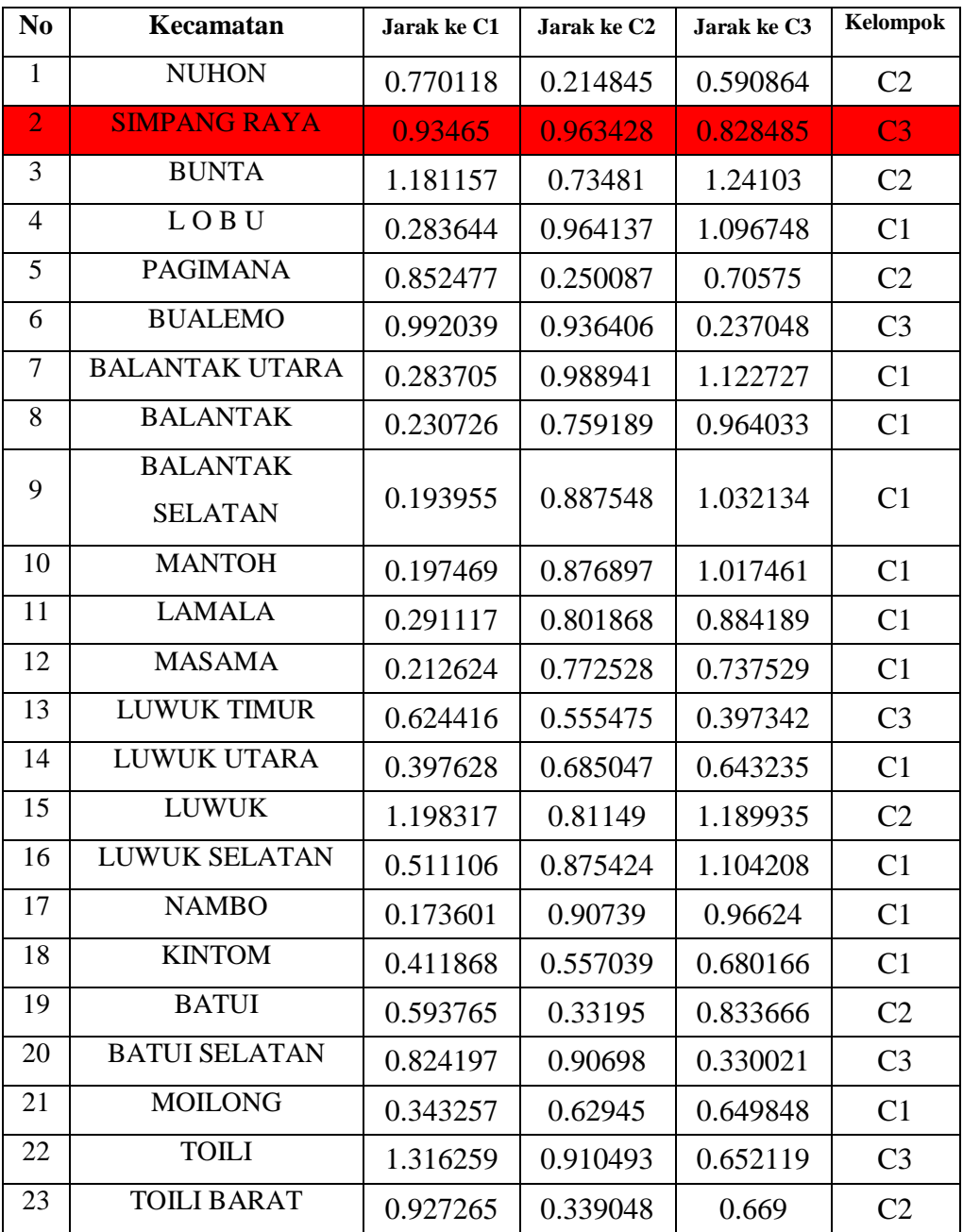

 $\bullet$  Iterasi 4

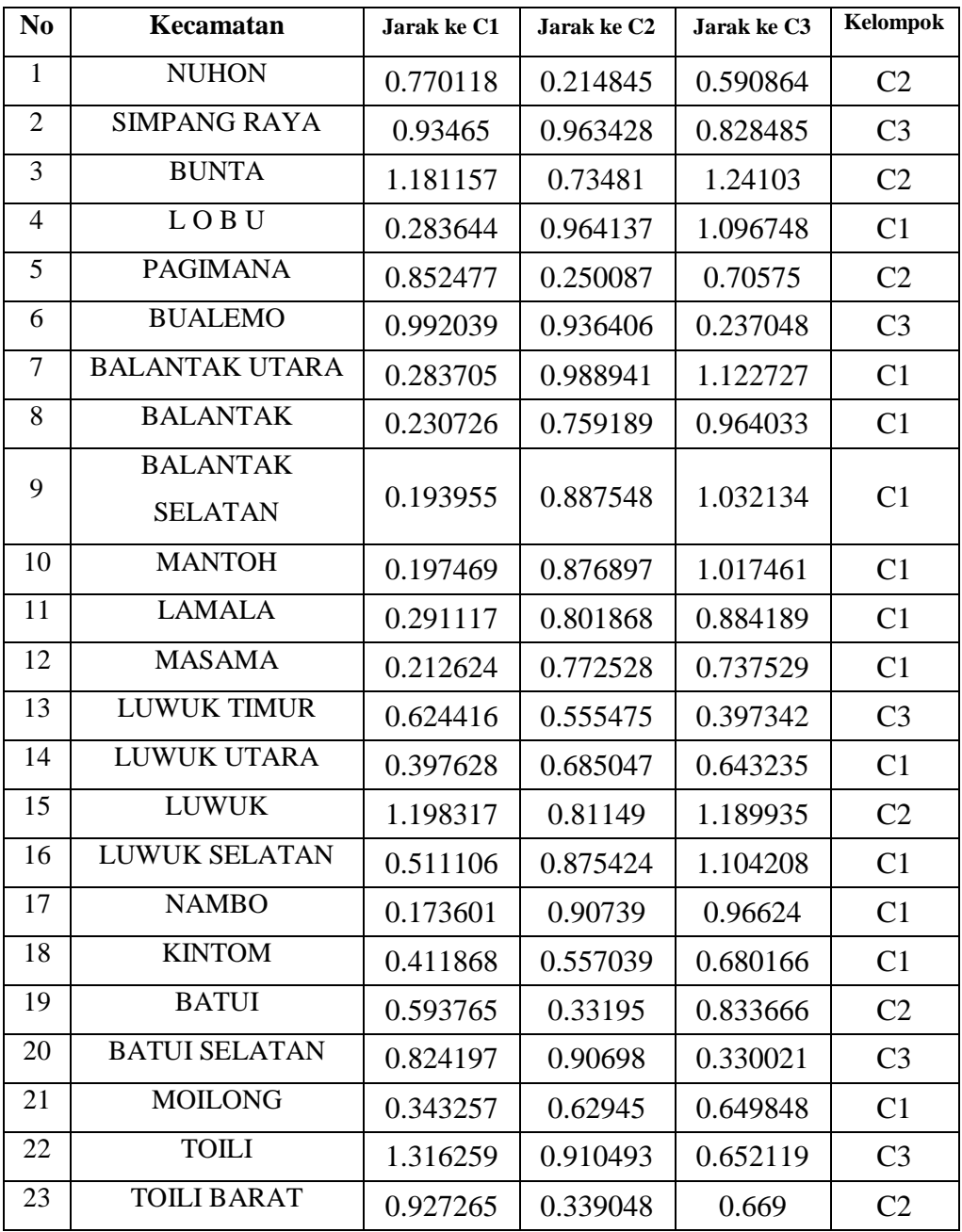

# Hasil Akhir

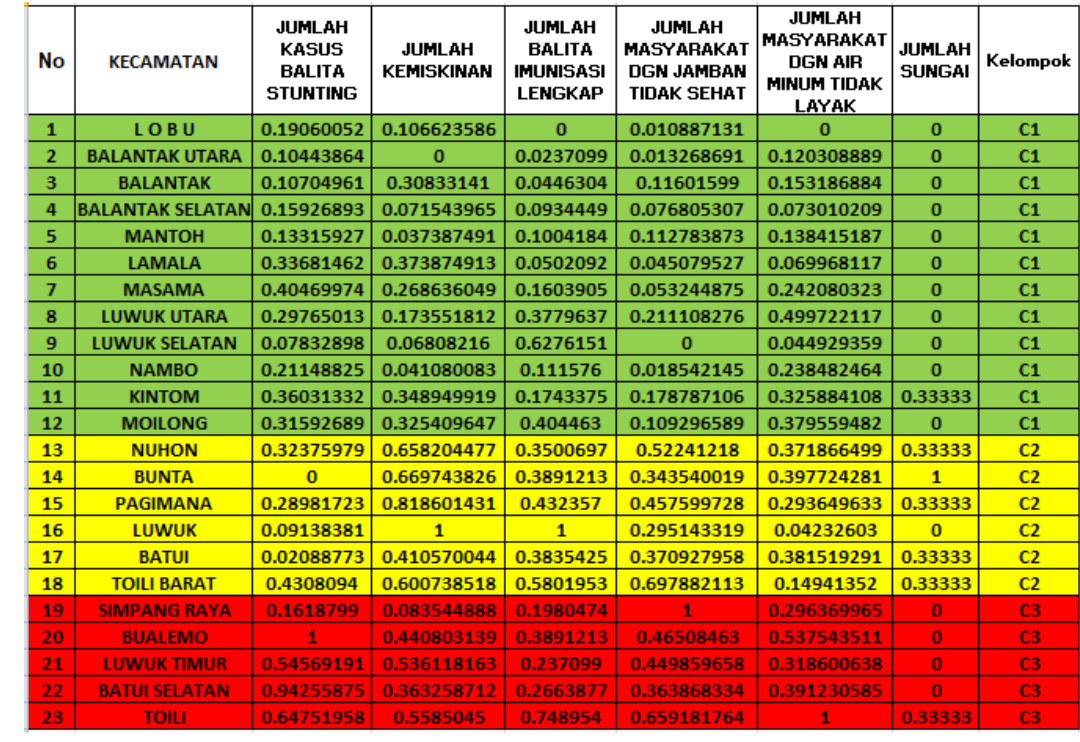

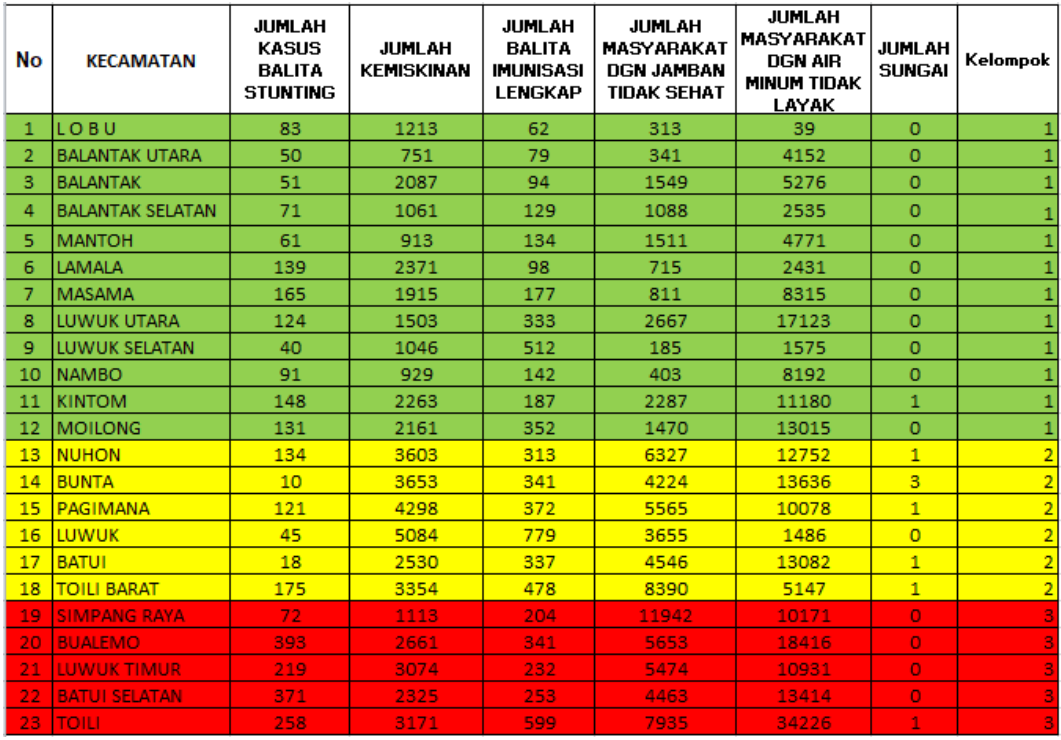

#### **LAMPIRAN 6 Kode untuk Tampilan User**

```
• Index.php
<?php include "konfig/koneksi.php"; ?>
<!DOCTYPE html>
<html lang="en">
<head>
     <!-- Required meta tags-->
     <meta charset="UTF-8">
     <meta name="viewport" content="width=device-width, initial-
scale=1, shrink-to-fit=no">
     <meta name="description" content="au theme template">
     <meta name="author" content="Hau Nguyen">
     <meta name="keywords" content="au theme template">
     <!-- Title Page-->
     <title>Web Gis</title>
     <!-- Fontfaces CSS-->
     <link href="css/font-face.css" rel="stylesheet" media="all">
     <link href="vendor/font-awesome-4.7/css/font-
awesome.min.css" rel="stylesheet" media="all">
     <link href="vendor/font-awesome-5/css/fontawesome-
all.min.css" rel="stylesheet" media="all">
     <link href="vendor/mdi-font/css/material-design-iconic-
font.min.css" rel="stylesheet" media="all">
     <!-- Bootstrap CSS-->
     <link href="vendor/bootstrap-
4.1/bootstrap.min.css" rel="stylesheet" media="all">
     <!-- Vendor CSS-->
     <link href="vendor/animsition/animsition.min.css" rel="styleshee
t" media="all">
     <link href="vendor/bootstrap-progressbar/bootstrap-progressbar-
3.3.4.min.css" rel="stylesheet" media="all">
     <link href="vendor/wow/animate.css" rel="stylesheet" media="all"
>
     <link href="vendor/css-
hamburgers/hamburgers.min.css" rel="stylesheet" media="all">
     <link href="vendor/slick/slick.css" rel="stylesheet" media="all"
>
```

```
 <link href="vendor/select2/select2.min.css" rel="stylesheet" med
ia="all">
     <link href="vendor/perfect-scrollbar/perfect-
scrollbar.css" rel="stylesheet" media="all">
     <!-- Main CSS-->
     <link href="css/theme.css" rel="stylesheet" media="all">
     <link href="css/style.css" rel="stylesheet" media="all">
     <link rel="stylesheet" href="./map/resources/ol.css">
     <link rel="stylesheet" href="map/resources/fontawesome-
all.min.css">
     <link rel="stylesheet" href="./map/resources/ol-
layerswitcher.css">
     <link rel="stylesheet" href="./map/resources/qgis2web.css"> 
</head>
<body class="animsition">
     <div class="page-wrapper">
         <div class="background">
             <div class="transbox">
                <center><p><B>PETA PERSEBARAN PENYAKIT STUNTING DI KAB
UPATEN BANGGAI</B></p></center>
             </div>
         </div>
        \langle!-- FND WFICOME-->
         <!-- PAGE CONTENT-->
         <div class="page-container3">
             <section>
                  <div class="container">
                      <div class="row">
                        <p>&emsp;</p>
                          <div class="col-xl-12">
                              <!-- PAGE CONTENT-->
                              <div class="page-content">
                                   <div class="row">
                                       <div class="col-lg-8">
                                           <!-- RECENT REPORT-->
                                           <?php include 'konfig/conten
t.php'; ?>
                                           <!-- END RECENT REPORT-->
                                       </div>
```

```
 <div class="col-lg-4">
                                                        <!-- CHART PERCENT-->
                                                        <div class="background3">
                                                              <a href="admin/"><button
 type="button" class="btn btn-primary btn-lg btn-
block" style="width: 410px; height: 35px">Login</button></a><hr>
                                                              <a href="?module=data_ke
camatan"><button type="button" class="btn btn-primary btn-lg btn-
block" style="width: 410px; height: 35px"><font color="white">Lihat
Data Kecamatan</font></button></a>
                                                        </div>
                                                       <div class="chart-percent-
3 m-b-40" style="width: 410px">
                                                              <h3 class="title-3 m-b-
25" align="center">Informasi</h3>
with the contract of the contract of \langle \cdot \rangle php \langle \cdot \rangle$query = mysqli query({$conn, "select * from tb_stunting");
                                                              while($data = mysqli_fet
ch_array($query)){
echo " and " and " and " and " \epsilon " and " \epsilon " \epsilon " \epsilon " \epsilon " \epsilon " \epsilon " \epsilon " \epsilon " \epsilon " \epsilon " \epsilon " \epsilon " \epsilon " \epsilon " \epsilon " \epsilon " \epsilon " \epsilon " \epsilon " \epsilon " \epsilon " \epsilon " \epsilon " \epsilon " \epsilon " \epsilon <div class='char
t-note m-b-5'>
                                                                              <span class=
'dot dot--blue'></span>
                                                                              <span><a hre
f='?module=artikel&id=$data[id_stunting]'>".$data['judul']."</a></sp
an>
 </div>
e de la construction de la construction de la construction de la construction de la construction de la constru<br>La construction de la construction de la construction de la construction de la construction de la construction
 }
                                                             ?>
                                                        </div>
                                                        <!-- END CHART PERCENT-->
                                                   </div>
                                             </div>
                                             <?php 
                                            if(\frac{1}{2} \text{ GET}['module'] != 'artikel') echo "
                                                        <div class='background1'>
                                                              <h4>Stunting di Kab. Ban
```
ggai</h4>

 <font size='2'><p>Stunti ng adalah masalah gizi kronis yang disebabkan oleh asupan gizi yang kurang dalam waktu lama. Hal ini terjadi karena a supan makan yang tidak sesuai dengan kebutuhan gizi. Stunting terjad i mulai dari dalam kandungan dan baru terlihat saat a nak berusia dua tahun. Menurut UNICEF, stunting didefinisikan sebaga i persentase anak-anak usia 0 sampai 59 bulan, dengan tinggi di bawah m inus dua (stunting sedang dan berat) dan minus tiga (stunting kronis ) diukur dari Multicentre Growth Reference Study atau standar devias i median standar pertumbuhan anak dari WHO. Di Kabupaten Banggai sen diri, menurut data yang diperoleh dari Dinas Kesehatan Kabupaten Ban ggai, pada tahun 2018 terdapat 2.122 jiwa balita yang menderita stunting. Sementara pada tahun 20 19, terdapat 3.023 balita stunting</p></font> </div> de la construcción de la construcción de la construcción de la construcción de la construcción de la construcc<br>En el construcción de la construcción de la construcción de la construcción de la construcción de la construcc } ?> <div class="row"> <div class="col-md-12"> <div class="copyright"> <p>Copyright © 2018 Colo rlib. All rights reserved. Template by <a href="https://colorlib.com ">Colorlib</a>.</p> </div> </div> </div> </div> <!-- END PAGE CONTENT--> </div> </div> </div> </section> </div> <!-- END PAGE CONTENT --> </div> <!-- Jquery JS-->

```
 <script src="vendor/jquery-3.2.1.min.js"></script>
     <!-- Bootstrap JS-->
     <script src="vendor/bootstrap-4.1/popper.min.js"></script>
     <script src="vendor/bootstrap-4.1/bootstrap.min.js"></script>
     <!-- Vendor JS -->
     <script src="vendor/slick/slick.min.js">
     </script>
     <script src="vendor/wow/wow.min.js"></script>
     <script src="vendor/animsition/animsition.min.js"></script>
     <script src="vendor/bootstrap-progressbar/bootstrap-
progressbar.min.js">
     </script>
     <script src="vendor/counter-
up/jquery.waypoints.min.js"></script>
     <script src="vendor/counter-up/jquery.counterup.min.js">
     </script>
     <script src="vendor/circle-progress/circle-
progress.min.js"></script>
     <script src="vendor/perfect-scrollbar/perfect-
scrollbar.js"></script>
     <script src="vendor/chartjs/Chart.bundle.min.js"></script>
     <script src="vendor/select2/select2.min.js">
     </script>
     <!-- Main JS-->
     <script src="js/main.js"></script>
     <script src="map/resources/qgis2web_expressions.js"></script>
     <script src="map/resources/polyfills.js"></script>
     <script src="./map/resources/functions.js"></script>
     <script src="./map/resources/ol.js"></script>
     <script src="./map/resources/ol-layerswitcher.js"></script>
     <script src="map/layers/batas_1.js"></script>
     <?php include "map/layers/banggai_2.php"; ?>
     <script src="map/styles/batas_1_style.js"></script>
     <?php include 'map/styles/banggai_2_style.php' ?>
     <script src="./map/layers/layers.js" type="text/javascript"></sc
ript>
     <script src="./map/resources/Autolinker.min.js"></script>
     <script src="./map/resources/qgis2web.js"></script>
```

```
</body>
```
</html> <!-- end document-->

#### **Beranda.php**

```
<?php
     $value = $_POST[cluster];
     if($_POST[cluster]=='tinggi'){
         $text = "Resiko Tinggi";
     }elseif($_POST[cluster]=='sedang'){
         $text = "Resiko Sedang";
     }elseif($_POST[cluster]=='rendah'){
         $text = "Resiko Rendah";
     }elseif($_POST[cluster]=='semua'){
         $text = "Semua Kategori";
     }elseif(empty($_POST[cluster])){
         $text = "Pilih Kategori";
     };
?>
<style>p.indent{padding-left: 8.2em}</style>
<form action="" method="post">
<div class="background3">
     <div class="row form-group">
         <p><font size="5"><b>Kabupaten Banggai</b></font></p>
         <p class="indent"> 
         <div class="col-4 col-md-3">
             <select name="cluster" id="select" class="form-control">
                  <option value="<?=$value?>"><?=$text?></option>
                  <option value="semua">Semua Kategori</option>
                  <option value="tinggi">Resiko Tinggi</option>
                  <option value="sedang">Resiko Sedang</option>
                  <option value="rendah">Resiko Rendah</option>
             </select>
         </div>
         <div class="col-4 col-md-3">
             <select name="tahun" id="select" class="form-control">
                  <?php 
                  if(empty($_POST['tahun'])){
                      echo "
                          <option value=''>Pilih Tahun</option>
\begin{array}{c} \mathbf{u} \\ \mathbf{v} \end{array}
```

```
 }elseif($_POST['tahun'] == $_POST['tahun']){
                        $query1 = mysqli_query($conn, "select * from tb_
tahun where id_t tahun = '".$ POST['tahun']."'");
                        $data2 = mysqli_fetch_array($query1);
                        echo "<option value='".$data2['id_tahun']."'>".$
data2['tahun']."</option>";
 }
                        $query = mysqli_query($conn, "select * from tb_t
ahun");
                        while($data = mysqli_fetch_array($query)){
                             echo "
                                  <option value=".$data['id_tahun'].">".$d
ata['tahun']."</option>
та и последници по последници по последници и програми.<br>В 1930 године по последници по последници по последници по последници по последници по последници по последниц<br>В 1930 године по последници по последници по последниц
 }
 ?>
               </select>
          </div>
          <button type="submit" class="btn btn-outline-primary btn-
sm" style="height: 30px; width: 65px">Lihat</button>
         \langle/p>
     </div>
</div>
</form>
<div class="background3">
     <?php include "map/index.php"; ?>
</div>
<div class="background2">
     <div class="title-wrap">
          <div class="chart-info-wrap">
               <div class="chart-note">
                    <span><img src="img/hijau.png" width="20" height="20
"></span>
                    <span>Resiko Rendah</span>
               </div>
               <div class="chart-note">
                    <span><img src="img/kuning.png" width="20" height="2
0"></span>
                    <span>Resiko Sedang</span>
               </div>
               <div class="chart-note mr-0">
                    <span><img src="img/merah.png" width="20" height="20
"></span>
```

```
 <span>Resiko Tinggi</span>
              </div>
         </div>
     </div>
</div>
```
**data\_kecamatan.php**

```
<?php error_reporting(0); ?>
<style>p.indent{padding-left: 40.4em}</style>
<form action="" method="post">
<div class="background3">
     <div class="row form-group">
        \langle p \rangle &emsp;<a href="?module=beranda"><button type="button" cl
ass="btn btn-primary btn-lg btn-
block" style="width: 120px; height: 35px">Beranda</button></a>
        \langle/p>
         <p class="indent">
         <div class="col-4 col-md-3">
             <select name="tahun" id="select" class="form-
control" onchange="this.form.submit()">
                 <?php
                if(empty ($\$ POST)){
                      $tahun = mysqli_fetch_array(mysqli_query($conn,
"select min(id_tahun)as id, min(tahun) as tahun from tb_tahun"));
                      echo "
                      <option value='".$tahun['id']."'>".$tahun['tahun
']."</option>
 ";
                 }else{
                      $tahun = mysqli_fetch_array(mysqli_query($conn,
"select * from tb tahun where id tahun='".$ POST['tahun']."'"));
                      echo "
                          <option value='".$tahun['id_tahun']."'>".$ta
hun['tahun']."</option>
\begin{array}{c} \mathbf{u} \\ \mathbf{v} \end{array} }
                 $query = mysqli_query($conn, "select * from tb_tahun
");
                 while($data = mysqli_fetch_array($query)){
                      echo "
```

```
 <option value='".$data['id_tahun']."'>".$data['t
ahun']."</option>
\begin{array}{c} \mathbf{u} \\ \mathbf{v} \end{array} }
                  ?>
             </select>
         </div>
        \langle/p>
     </div>
</div>
</form>
<div class="background3">
     <div class="table-responsive m-b-40">
         < table class= table table -hover'>
             <thead style="background: #A9A9A9;">
                  <tr>
                      <th>No.</th>
                      <th>Kecamatan</th>
                      <th>Jumlah Kasus</th>
                      <th>Jumlah Kemiskinan</th>
                      <th>Jumlah Balita</th>
                      <th>Jamban Tidak Sehat</th>
                      <th>Air Minum Tidak Layak</th>
                      <th>Jumlah Sungai</th>
                 \langle/tr>
             </thead>
             <tbody>
                  <?php
                  if(empty($_POST)){
                      $_POST['tahun']=1;
                  };
                 $no = 1;$que = mysqli query({$conn, "select min(id tahun)}as id tahun from tb tahun");
                      $id = mysqli_fetch_array($que);
                     $query1 = mysqli_query({$conn, "select * from tb_1})data_kecamatan where id_tahun='".$id['id_tahun']."'");
                  if($_POST['tahun'] == $_POST['tahun']){
                     $query1 = mysqli query({$conn, "select * from tb"data kecamatan where id tahun = '".$ POST['tahun']."'");
 }
                 while($data1 = mysqli fetch array($query1)){
                      echo "
                      <tr>
```

```
 <td>$no</td>
                         <td>".$data1['kecamatan']."</td>
                         <td>$data1[jumlah_kasus]</td>
                        <td>$data1[jumlah_kemiskinan]</td>
                        <td>$data1[jumlah_balita]</td>
                        <td>$data1[jmbn_tdk_sehat]</td>
                        <td>$data1[air_tdk_layak]</td>
                        <td>$data1[jumlah_sungai]</td>
                    \langle/tr>
                     ";
                     $no++;
 }
 ?>
             </tbody>
         </table>
         <hr>
     </div>
</div>
• standar badan anak.php
<?php 
if(empty($_POST)){
    $POST['jk'] = "laki-laki"; $_POST['kategori'] = "umur";
}
?>
<div class="table-responsive m-b-40">
     < table class= table table-hover' border="1">
         <thead style="background: #A9A9A9;">
             <tr>
                 <th rowspan="2">No.</th>
                 <th rowspan="2" width="100"><center><?php if($_POST[
'kategori']=='umur'){ echo "Umur (bulan)"; }else{ echo "Tinggi Badan
 (cm)"; }?></center></th>
                 <th colspan="7"><center><?php if($_POST['kategori']=
='umur'){ echo "Panjang Badan (cm)"; }else{ echo "Berat Badan (kg)";
 } ?></center></th>
             </tr>
             <tr>
                 <th>-3SD</th>
```

```
 <th>-2SD</th>
                 <th>-1SD</th>
                 <th>Median</th>
                 <th>+1SD</th>
                 <th>+2SD</th>
                 <th>+3SD</th>
            \langle/tr>
         </thead>
         <tbody>
             <?php
            $no = 1; $query1 = mysqli_query($conn, "select * from tb_standar_
badan_anak where jk = '".$_POST['jk']."' and kategori = '".$_POST['k
ategori']."'");
             while($data1 = mysqli_fetch_array($query1)){
                 echo "
                 <tr>
                     <td>$no</td>
                     <td>".$data1['umur/tinggi']."</td>
                     <td bgcolor='#D30000'><font color='white'>".$dat
a1['-3SD']."</font></td>
                      <td bgcolor='#FF2800'><font color='white'>".$dat
a1['-2SD']."</font></td>
                      <td bgcolor='#FFD800'><font color='white'>".$dat
a1['-1SD']."</font></td>
                      <td bgcolor='#55CD4C'><font color='white'>".$dat
a1['median']."</font></td>
                     <td bgcolor='#FFD800'><font color='white'>".$dat
a1['+1SD']."</font></td>
                     <td bgcolor='#FF2800'><font color='white'>".$dat
a1['+2SD']."</font></td>
                     <td bgcolor='#D30000'><font color='white'>".$dat
a1['+3SD']."</font></td>
                 </tr>
                 ";
                 $no++;
 }
             ?>
         </tbody>
     </table>
</div>
```
#### **artikel.php**

```
<?php 
$query = mysqli_query($conn, "select * from tb_stunting where id_stu
nting = '\ GET[id]'");
$data = mysqli fetch array({$query});if(empty($_POST)){
     $_POST['jk'] = "laki-laki";
    $ POST['kategori'] = "umur";
}
?>
<style>p.indent{padding-left: 18.4em}</style>
<form action="" method="post">
<div class="background3">
     <div class="row form-group">
        \langle p \rangle <a href="?module=beranda"><button type="button" class="b
tn btn-primary btn-lg btn-
block" style="width: 120px; height: 35px">Beranda</button></a>
        \langle/p>
         <?php 
        if(\frac{d}{d}data['judu'] == 'Standard Badan Anak' ) echo "
             <p class='indent'> 
             <div class='col-4 col-md-3'>
                  <select name='jk' id='select' class='form-control'>
                      <option value='".$_POST['jk']."'>".$_POST['jk'].
"</option>
                      <option value='laki-laki'>Laki-laki</option>
                      <option value='perempuan'>Perempuan</option>
                  </select>
             </div>
             <div class='col-4 col-md-3'>
                  <select name='kategori' id='select' class='form-
control'>
                      <option value='".$_POST['kategori']."'>Berdasark
an ".$_POST['kategori']."</option>
                      <option value='umur'>Berdasarkan Umur</option>
                      <option value='tinggi'>Berdasarkan Tinggi</optio
n>
                  </select>
             </div>
             <button type='submit' class='btn btn-outline-
primary btn-sm' style='height: 30px; width: 65px'>Lihat</button>
```

```
\langle/p>
               ";
          }
          ?>
     </div>
</div>
</form>
<div class="background3">
     <div class="row form-group">
          <p><font size="5"><b>
               <?= $data['judul'] ?>
         </b></font></p>
     </div>
     <?php // ?>
</div>
<div class="background3">
     <?php 
    if(\frac{d}{d}a_{\text{total}}''] == 'Standard Badan Anak' ){
          include 'standar_badan_anak.php';
     }else{
          echo $data['isi'];
     }
     ?>
</div>
<br>
<hr>
```
## **content.php**

```
<?php
error_reporting(0);
if($_f[`model'] == 'beranda') include 'beranda.php';
}elseif ($_GET['module'] == 'data_kecamatan'){
     include 'data_kecamatan.php';
}elseif ($_GET['module'] == 'artikel'){
    include 'artikel.php';
}else{
     include 'beranda.php';
}
?>
```
### **•** koneksi.php

```
<?php
//Connect.php
$server = "localhost";
$username = "root";
$password = '';$database = "db_webgis";
// // // Koneksi dan memilih database di server
// // //mysql_connect($server,$username,$password) or die("Koneksi g
agal");
// // //mysql_select_db($database) or die("Database tidak bisa dibuk
a");
$conn = mysqli_connect($server, $username,$password,$database) or di
e ("terjadi kesalahan pada data");
// Check connection
if (!$conn) {
    die("Connection failed: " . mysqli_connect_error());
}
?>
```
#### **LAMPIRAN 7 Kode untuk Halaman Khusus Admin**

```
 cek_login.php
<?php
include '../konfig/koneksi.php'; 
$user = $_POST['username'];
$pass = MD5 ($\_POST['password']);
//echo MD5($_POST['password']);
$query = mysqli_query($conn, "SELECT * FROM `user` WHERE username =
'$user' && password = '$pass'");
$data = mysqli_fetch_array($query);
$baris = mysqli_num_rows($query);
//echo $baris;
if($baris > 0){
     session_start();
     $_SESSION['username'] = $data['username'];
     $_SESSION['password'] = $data['password'];
    $ SESSION['nama'] = $data['nama'];
     $_SESSION['id'] = $data['id_user'];
     echo "
         <script type='text/javascript'>document.location='admin/inde
x.php'</script>
     ";
}else{
     echo "
     <script>window.alert('Username atau Password Anda Salah')</scrip
t>
         <script type='text/javascript'>document.location='index.html
'</script>
     ";
}
?>
 index.php
```

```
<?php 
include "../../../konfig/koneksi.php";
$query = mysqli_query($conn, "select * from user order by id")
?>
<!DOCTYPE html>
<html>
<head>
   <meta charset="utf-8">
```

```
 <meta http-equiv="X-UA-Compatible" content="IE=edge">
   <title>Admin</title>
   <!-- Tell the browser to be responsive to screen width -->
   <meta name="viewport" content="width=device-width, initial-
scale=1">
   <!-- Font Awesome -->
   <link rel="stylesheet" href="../plugins/fontawesome-
free/css/all.min.css">
   <!-- Ionicons -->
   <link rel="stylesheet" href="https://code.ionicframework.com/ionic
ons/2.0.1/css/ionicons.min.css">
   <!-- Theme style -->
   <link rel="stylesheet" href="../dist/css/adminlte.min.css">
   <!-- Google Font: Source Sans Pro -->
   <link href="https://fonts.googleapis.com/css?family=Source+Sans+Pr
o:300,400,400i,700" rel="stylesheet">
</head>
<body class="hold-transition lockscreen">
<!-- Automatic element centering -->
<div class="lockscreen-wrapper">
   <div class="lockscreen-logo">
    <a href="#"><b>Admin</b></a>
   </div>
   <!-- User name -->
   <?php
   include '../../../konfig/koneksi.php';
  $query = mysqli query({$conn, "select * from user limit 0,1");} $data = mysqli_fetch_array($query);
   ?>
   <div class="lockscreen-name"><?=$data['nama'] ?></div>
   <!-- START LOCK SCREEN ITEM -->
   <div class="lockscreen-item">
     <!-- lockscreen image -->
     <div class="lockscreen-image">
     </div>
     <!-- /.lockscreen-image -->
     <!-- lockscreen credentials (contains the form) -->
     <form class="lockscreen-credentials" action="" method="post">
       <div class="input-group">
         <input type="password" class="form-
control" placeholder="password" name="password" required="">
```

```
 <div class="input-group-append">
           <button type="submit" class="btn" name='login'><i class="f
as fa-arrow-right text-muted"></i></button>
         </div>
       </div>
     </form>
     <!-- /.lockscreen credentials -->
   </div>
   <!-- /.lockscreen-item -->
   <div class="help-block text-center">
     Enter your password to retrieve your session
   </div>
   <div class="text-center">
    \langle a \rangle href="\ldots, \langle \ldots \rangle">Or sign in as a different user\langle a \rangle </div>
</div>
<!-- /.center -->
<!-- jQuery -->
<script src="../plugins/jquery/jquery.min.js"></script>
<!-- Bootstrap 4 -->
<script src="../plugins/bootstrap/js/bootstrap.bundle.min.js"></scri
pt>
</body>
</html>
<?php 
if(isset($_POST['login'])) {
  if(MDS(\$ POST['password']) == $data['password']}
    session start();
    $ SESSION['username'] = $data['username'];
    $ SESSION['password'] = $data['password'];
    $ SESSION['nama'] = $data['name'];
     $_SESSION['id'] = $data['id_user'];
     echo "
       <script type='text/javascript'>document.location='../index.php
'</script>
     ";
   }else{
     echo "
     <script>window.alert('Password Anda Salah')</script>
     <script type='text/javascript'>document.location='index.php'</sc
ript>
   ";
```

```
 }
}
?>
```
### **beranda.php**

```
<center>
```

```
 <label><b><h1>Peta Persebaran Penyakit Stunting di Kabupaten Ban
ggai</h1></b></label>
     <?php include "../../map/index.php"; ?>
```

```
</center>
```
### **map.php**

```
<?php
//error_reporting(0);
   $hijau = "rgba(90,234,7,1.0)";
  $kuning = "rgba(236, 239, 23, 1.0)";$merah = "rgba(246,8,40,1.0)";
   $warna = "#FFFFFF";
?>
<script>
var size = 0;
var placement = 'point';
function categories_banggai_2(feature, value, size, resolution, labe
lText, labelFont, labelFill, bufferColor, bufferWidth, placement) {
     <?php echo "
     switch(value.toString()) {";
     $query = mysqli_query($conn, "select kecamatan from tb_data_keca
matan where id tahun ='1'");
     while($data = mysqli_fetch_array($query)){
       echo "
         case '".$data['kecamatan']."':
           return [ new ol.style.Style({
             stroke: new ol.style.Stroke({color: 'rgba(35,35,35,1.0)'
, lineDash: null, lineCap: 'butt', lineJoin: 'miter', width: 0}),fil
l: new ol.style.Fill({color: '$warna'}),
             text: createTextStyle(feature, resolution, labelText, la
belFont, labelFill, placement, bufferColor, bufferWidth)
```

```
 })];
         break;
       ";
     }
   echo " 
     }
   };
       "; ?>
var style_banggai_2 = function(feature, resolution){
    var context = \{ feature: feature,
         variables: {}
     };
     var value = feature.get("kabupaten");
     var labelText = "";
    size = 0;
    var labelFont = "10px, sans-serif";
     var labelFill = "#000000";
     var bufferColor = "";
    var bufferWidth = 0;
     var textAlign = "left";
    var offsetX = 8;
    var offsetY = 3;
    var placement = 'point';
     if ("" !== null) {
         labelText = String("");
     }
var style = categories_banggai_2(feature, value, size, resolution, l
abelText,
                            labelFont, labelFill, bufferColor,
                            bufferWidth, placement);
     return style;
};
</script>
    informasi.php
<table class="table table-striped">
   <thead>
     <tr>
```

```
 <th style="width: 10px">No</th>
       <th>Juduk</th>
       <th style="width: 180px"><center>Action</center></th>
     </tr>
   </thead>
   <tbody>
     <?php
    $no=1; $query = mysqli_query($conn, "select * from tb_stunting");
      while($data = mysqli fetch array($query)){
         echo "
         <tr>
           <td>$no</td>
           <td>$data[judul]</td>
           <td><center><a href='?module=detail_informasi&id=$data[id_
stunting]' title='Detail'><i class='fa fa-folder-
open'></i></a> | <a href='?module=edit_informasi&id=$data[id_stuntin
g]' title='Edit'><i class='fa fa-
edit'></i></a> | <a href='?module=hapus_informasi&id=$data[id_stunti
ng]' title='Hapus'><i class='fa fa-trash'></a></center></td>
        \langle/tr>
         ";
        $no++; }
     ?>
  </tbody>
</table>
\langlehr>
<div align="right">
   <a href='?module=tambah_informasi'><button type='button' class='bt
n btn-info'>Tambah Data</button></a>
</div>
```
#### **tambah\_informasi.php**

```
<form action="" method="post">
   <div class="container mb-3">
     <label>Judul</label>
     <input type="text" class="form-control" name="judul" required>
   </div>
   <div class="container mb-3">
     <label>Isi Informasi</label>
```

```
 <div class="mb-3" style="margin-bottom: 100px;">
       <textarea name="info" id="custom1"></textarea>
     </div>
     <div align="right">
       <button type='submit' class='btn btn-
info' name='tambah'>Tambah</button>
     </div>
   </div>
</form>
<?php
if (isset($_POST['tambah'])) {
  $judul = $_POST['judu1'];$isi = $ POST['info'];
   mysqli_query($conn, "INSERT into tb_stunting values ('NULL', '$jud
ul', '$isi')");
   echo "
       <script>document.location='?module=informasi';</script>
     ";
}
 ?>
```
### **edit\_informasi.php**

```
<?php 
$query = mysqli_query($conn, "select * from tb_stunting where id_stu
nting='$_GET[id]'");
$data = mysqli_fetch_array($query);
?>
<form action="" method="post">
   <div class="container mb-3">
     <label>Judul</label>
     <input type="text" class="form-
control" name="judul" value="<?=$data['judul'] ?>" required>
   </div>
   <div class="container mb-3">
     <label>Isi Informasi</label>
     <div class="mb-3" style="margin-bottom: 100px;">
       <textarea name="info" id="custom1"><?=$data['isi'] ?></textare
a>
     </div>
     <div align="right">
```

```
 <button type='submit' class='btn btn-
info' name='edit'>Edit</button>
     </div>
   </div>
</form>
<?php
if (isset($_POST['edit'])) {
  $judul = $_POST['judu'];
  $isi = $ POST['info'];
   mysqli_query($conn, "UPDATE `tb_stunting` SET `judul` = '$judul',
`isi` = '$isi' WHERE `tb_stunting`.`id_stunting` = $_GET[id];");
   echo "
       <script>document.location='?module=informasi';</script>
     ";
}
 ?>
```
#### **data\_kecamatan.php**

```
<?php 
$query1 = mysqli_query($conn, "select * from tb_data_kecamatan where
 id tahun='".$ GET['id tahun']."'");
$baris = mysqli_num_rows($query1);
if(\frac{1}{2}baris < 1)\ echo "
         <div class='alert alert-info alert-dismissible'>
             <button type='button' class='close' data-
dismiss='alert' aria-hidden='true'>×</button>
             <h4><i class='icon fa fa-info'></i> Tidak Ada Data!</h4>
         </div>
     ";
}else{
?>
<div class="table-responsive m-b-40">
     <table class= table table-hover'>
         <thead style="background: #A9A9A9;">
             <tr>
                 <th>No.</th>
                 <th>Kecamatan</th>
                 <th>Jumlah Kasus</th>
                 <th>Jumlah Kemiskinan</th>
```

```
 <th>Jumlah Balita</th>
                  <th>Jamban Tidak Sehat</th>
                  <th>Air Minum Tidak Layak</th>
                  <th>Jumlah Sungai</th>
                  <th>Action</th>
             \langle/tr>
         </thead>
         <tbody>
         <?php
        $no = 1; while($data1 = mysqli_fetch_array($query1)){
              echo "
             \langletr\rangle <td>$no</td>
                  <td>".$data1['kecamatan']."</td>
                  <td>$data1[jumlah_kasus]</td>
                  <td>$data1[jumlah_kemiskinan]</td>
                  <td>$data1[jumlah_balita]</td>
                  <td>$data1[jmbn_tdk_sehat]</td>
                  <td>$data1[air_tdk_layak]</td>
                  <td>$data1[jumlah_sungai]</td>
                 <td><center><a href='?module=edit_data_kecamatan&id=
$data1[id_data]&ket=$_GET[module]&tahun=$_GET[id_tahun]' title='Edit
'><i class='fa fa-
edit'></i></a> | <a href='?module=hapus_data_kecamatan&id=$data1[id_
data]&ket=$_GET[module]&tahun=$_GET[id_tahun]' title='Hapus'><i clas
s='fa fa-trash'></a></center></td>
              </tr>
              ";
             $no++; }
         ?>
         </tbody>
     </table>
     <hr>
</div>
<?php 
}
?>
<?php
if ($baris<23) {
     echo "
```

```
 <div align='right'>
             <div class='btn-group'>";
    if(\$bars = 0){
         echo "
             <a href='?module=sinkron_data_kecamatan&ket=".$_GET['mod
ule']."&id tahun=".$ GET['id tahun']."'><button type='button' class=
'btn btn-info'>Sinkron Data</button></a>&nbsp;
         ";
     }
     echo "
         <a href='?module=tambah_kecamatan&ket=".$_GET['module']."&id
_tahun=".$_GET['id_tahun']."'><button type='button' class='btn btn-
info'>Tambah Data</button>
         </a>
             </div>
         </div>
     ";
}
?> 
 tambah_kecamatan.php
<div class="col-sm-6">
     <form role="form" action="" method="post">
         <div class="card-body">
           <div class="form-group">
             <label>Kecamatan</label>
             <input type="text" class="form-
control" name="kecamatan" required>
           </div>
           <div class="form-group">
             <label>Jumlah Kasus</label>
             <input type="text" class="form-
control" name="kasus" required>
           </div>
           <div class="form-group">
             <label>Jumlah Kemiskinan</label>
             <input type="text" class="form-
control" name="miskin" required>
           </div>
           <div class="form-group">
             <label>Jumlah Balita</label>
```

```
 <input type="text" class="form-
control" name="balita" required>
           </div>
           <div class="form-group">
             <label>Jumlah Jamban Tidak Sehat</label>
             <input type="text" class="form-
control" name="jamban" required>
           </div>
           <div class="form-group">
             <label>Air Minum Tidak Layak</label>
             <input type="text" class="form-
control" name="air_minum">
           </div>
           <div class="form-group">
             <label>Jumlah Sungai</label>
             <input type="text" class="form-control" name="sungai">
           </div>
           <div align="right">
             <button type="submit" class="btn btn-
primary" name="tambah">Tambah</button>
           </div>
         </div>
     </form>
</div>
<?php
     if(isset($_POST['tambah'])){
         $kecamatan = $_POST['kecamatan'];
         $kasus = $_POST['kasus'];
         $miskin = $_POST['miskin'];
        $balta = $ POST['balita'];
        $jamban = $ POST['jamban'];
        $air minum = $ POST['air minum'];
         $sungai = $_POST['sungai'];
         mysqli_query($conn, "INSERT into tb_data_kecamatan values ('
NULL', '".$_GET['id_tahun']."', '$kecamatan', '$kasus', '$miskin', '
$balita', '$jamban', '$air_minum', '$sungai', '')");
         echo "
             <script>document.location='?module=".$_GET['ket']."&id_t
ahun=".$ GET['id tahun']."';</script>
         ";
     }
?>
```
#### **edit\_data\_kecamatan.php**

```
<?php 
$query = mysqli query({$conn, "select * from tb data kecamatan whereid\_data = '$_{GET}[id]'");
$data = mysqli_fetch_array($query);
?>
<div class="col-sm-6">
     <form role="form" action="" method="post">
         <div class="card-body">
           <div class="form-group">
             <label>Kecamatan</label>
             <input type="text" class="form-
control" name="kecamatan" required value="<?=$data['kecamatan'] ?>">
           </div>
           <div class="form-group">
             <label>Jumlah Kasus</label>
             <input type="text" class="form-
control" name="kasus" required value="<?=$data['jumlah_kasus'] ?>">
           </div>
           <div class="form-group">
             <label>Jumlah Kemiskinan</label>
             <input type="text" class="form-
control" name="miskin" required value="<?=$data['jumlah_kemiskinan']
 ?>">
           </div>
           <div class="form-group">
             <label>Jumlah Balita</label>
             <input type="text" class="form-
control" name="balita" required value="<?=$data['jumlah_balita'] ?>"
>
           </div>
           <div class="form-group">
             <label>Jumlah Jamban Tidak Sehat</label>
             <input type="text" class="form-
control" name="jamban" required value="<?=$data['jmbn_tdk_sehat'] ?>
">
           </div>
           <div class="form-group">
             <label>Air Minum Tidak Layak</label>
```

```
 <input type="text" class="form-
control" name="air_minum" required value="<?=$data['air_tdk_layak']
?>">
           </div>
           <div class="form-group">
             <label>Jumlah Sungai</label>
             <input type="text" class="form-
control" name="sungai" required value="<?=$data['jumlah_sungai'] ?>"
\rightarrow </div>
           <div align="right">
             <button type="submit" class="btn btn-
primary" name="edit">Edit</button>
           </div>
         </div>
     </form>
</div>
<?php
     if(isset($_POST['edit'])){
         $kecamatan = $_POST['kecamatan'];
         $kasus = $_POST['kasus'];
         $miskin = $_POST['miskin'];
         $balita = $_POST['balita'];
         $jamban = $_POST['jamban'];
        $air minum = $ POST['air minum'];
         $sungai = $_POST['sungai'];
         mysqli_query($conn, "UPDATE `tb_data_kecamatan` SET `kecamat
an` = '$kecamatan', `jumlah kasus` = '$kasus', `jumlah kemiskinan` =
 '$miskin', `jumlah_balita` = '$balita', `jmbn_tdk_sehat` = '$jamban
', `air tdk layak` = '$air minum', `jumlah sungai` = '$sungai' WHERE
 `tb data kecamatan`.`id data` = '".$data['id data']."'");
         echo "
             <script>document.location='?module=".$_GET['ket']."&id_t
ahun=".$_GET['tahun']."';</script>
         ";
     }
?>
```
#### **standar\_badan.php**

```
<?php 
if(\frac{1}{2}GET['module'] == 'umur laki')$query = mysqli query({$conn, "select * from tb standard badan ana"k where jk = 'laki-laki' and kategori='umur'");
     $kategori = "Umur (Bulan)";
     $kriteria = "Panjang Badan (cm)";
\text{elseif}(\$ \text{ GET}['module'] == 'tinggi laki'){\} $query = mysqli_query($conn, "select * from tb_standar_badan_ana
k where jk = 'laki-laki' and kategori='tinggi'");
     $kategori = "Tinggi Badan";
     $kriteria = "Berat Badan (kg)";
}
elseif($ GET['module'] == 'umur perempuan'){
     $query = mysqli_query($conn, "select * from tb_standar_badan_ana
k where jk = 'perempuan' and kategori='umur'");
     $kategori = "Umur (Bulan)";
     $kriteria = "Panjang Badan (cm)";
}elseif($_GET['module'] == 'tinggi_perempuan'){
     $query = mysqli_query($conn, "select * from tb_standar_badan_ana
k where jk = 'perempuan' and kategori='tinggi'");
     $kategori = "Tinggi Badan";
     $kriteria = "Berat Badan (kg)";
}
$baris = mysgli num rows({$query});if(\$bars is < 1 ){
    echo "
         <div class='alert alert-info alert-dismissible'>
             <button type='button' class='close' data-
dismiss='alert' aria-hidden='true'>×</button>
             <h4><i class='icon fa fa-info'></i> Tidak Ada Data!</h4>
         </div>
     ";
}else{
?>
<div class="table-responsive m-b-40">
     <table class= table table-hover' border="1">
         <thead style="background: #A9A9A9;">
            \langletr>
                 <th rowspan="2">No.</th>
```

```
 <th rowspan="2" width="100"><center><?=$kategori ?><
/center></th>
                 <th colspan="7"><center><?=$kriteria ?></center></th
>
                 <th rowspan="2"><center>Action</center></th>
             </tr>
             <tr>
                 <th>-3SD</th>
                 <th>-2SD</th>
                 <th>-1SD</th>
                 <th>Median</th>
                 <th>+1SD</th>
                 <th>+2SD</th>
                 <th>+3SD</th>
             </tr>
         </thead>
         <tbody>
             <?php
            $no = 1; while($data = mysqli_fetch_array($query)){
                 echo "
                 <tr>
                     <td>$no</td>
                     <td>".$data['umur/tinggi']."</td>
                      <td bgcolor='#D30000'><font color='white'>".$dat
a['-3SD']."</font></td>
                      <td bgcolor='#FF2800'><font color='white'>".$dat
a['-2SD']."</font></td>
                      <td bgcolor='#FFD800'><font color='white'>".$dat
a['-1SD']."</font></td>
                      <td bgcolor='#55CD4C'><font color='white'>".$dat
a['median']."</font></td>
                      <td bgcolor='#FFD800'><font color='white'>".$dat
a['+1SD']."</font></td>
                      <td bgcolor='#FF2800'><font color='white'>".$dat
a['+2SD']."</font></td>
                      <td bgcolor='#D30000'><font color='white'>".$dat
a['+3SD']."</font></td>
                    <td><center><a href='?module=editdata standar ba
dan&id=$data[0]&ket=$_GET[module]' title='Edit'><i class='fa fa-
edit'></i></a> | <a href='?module=delete_standar_badan&id=$data[0]&k
et=$_GET[module]' title='Hapus'><i class='fa fa-
trash'></i></a></center> </td>
                 </tr>
                 ";
```

```
 $no++;
 }
             ?>
         </tbody>
     </table>
</div>
\langle?php } ?>
<div align="right">
     <div class="col-sm-2">
         <a href="?module=tambah&kategori=<?=$_GET['module']?>"><butt
on type="button" class="btn btn-block btn-primary btn-
sm">Tambah Data</button>
        \langlea>
     </div>
</div>
```
#### **tambah\_data\_badan\_anak.php**

```
<?php
error reporting(0);
if($_GET['kategori'] == 'umur_laki'){
    $jk = "laki-laki"; $kategori = "umur";
     $ket = "Panjang Badan (cm)";
}elseif($_GET['kategori'] == 'tinggi_laki'){
    $jk = "laki-laki"; $kategori = "tinggi";
     $ket = "Berat Badan (kg)";
}elseif($_GET['kategori'] == 'umur_perempuan'){
     $jk = "perempuan";
     $kategori = "umur";
     $ket = "Panjang Badan (cm)";
}elseif($_GET['kategori'] == 'tinggi_perempuan'){
     $jk = "perempuan";
     $kategori = "tinggi";
     $ket = "Berat Badan (kg)";
}
?>
<div class="col-sm-6">
     <form role="form" action="" method="post">
         <div class="card-body">
           <div class="form-group">
```

```
 <label><?=$kategori ?></label>
             <input type="text" class="form-
control" name="umurtinggi" required>
           </div>
             <label><?=$ket ?></label>
           <div class="col-sm-12">
           <div class="form-group">
             <label>-3SD</label>
             <input type="text" class="form-control" name="-
3SD" required>
           </div>
           <div class="form-group">
             <label>-2SD</label>
             <input type="text" class="form-control" name="-
2SD" required>
           </div>
           <div class="form-group">
             <label>-1SD</label>
             <input type="text" class="form-control" name="-
1SD" required>
           </div>
           <div class="form-group">
             <label>Median</label>
             <input type="text" class="form-
control" name="median" required>
           </div>
           <div class="form-group">
             <label>+1SD</label>
             <input type="text" class="form-
control" name="+1SD" required>
           </div>
           <div class="form-group">
             <label>+2SD</label>
             <input type="text" class="form-
control" name="+2SD" required>
           </div>
           <div class="form-group">
             <label>+3SD</label>
             <input type="text" class="form-
control" name="+3SD" required>
           </div>
         </div>
           <div align="right">
             <button type="submit" class="btn btn-
primary" name="tambah">Tambah</button>
```

```
 </div>
         </div>
     </form>
</div>
<?php
     if(isset($_POST['tambah'])){
         $umurtinggi = $_POST['umurtinggi'];
        $min3SD = $ POST['-3SD'];
         $min2SD = $_POST['-2SD'];
        $min1SD = $ POST['-1SD'];
         $median = $_POST['median'];
        $pls1SD = $POST['+1SD'];
        $pls2SD = $ POST['+2SD'];
        $pls3SD = $ POST['+3SD'];
        mysqli query($conn, "INSERT INTO tb standar badan anak value
s ('NULL', '$jk', '$kategori', '$umurtinggi', '$min3SD', '$min2SD',
'$min1SD', '$median', '$pls1SD', '$pls2SD', '$pls3SD')");
         echo "
             <script>document.location='?module=".$_GET['kategori']."
';</script>
         ";
     }
?>
```
**editdata standar badan.php** 

```
<?php 
$query = mysqli query({$conn, "select * from tb standard badan anak wh"ere id standar badan = '$ GF[id]'");
$data = mysqli_fetch_array($query);
?>
<div class="col-sm-6">
     <form role="form" action="" method="post">
         <div class="card-body">
           <div class="form-group">
             <label><?=$data['kategori'] ?></label>
             <input type="number" class="form-
control" name="umurtinggi" required value="<?=$data['umur/tinggi'] ?
>">"
```

```
 <label><?php if($data['kategori'] == 'umur'){ echo "Panj
ang Badan (cm)"; }else{ echo "Berat Badan (kg)"; } ?></label>
           <div class="col-sm-12">
           <div class="form-group">
             <label>-3SD</label>
             <input type="text" class="form-control" name="-
3SD" required value="<?=$data['-3SD'] ?>">
           </div>
           <div class="form-group">
             <label>-2SD</label>
             <input type="text" class="form-control" name="-
2SD" required value="<?=$data['-2SD'] ?>">
           </div>
           <div class="form-group">
             <label>-1SD</label>
             <input type="text" class="form-control" name="-
1SD" required value="<?=$data['-1SD'] ?>">
           </div>
           <div class="form-group">
             <label>Median</label>
             <input type="text" class="form-
control" name="median" required value="<?=$data['median'] ?>">
           </div>
           <div class="form-group">
             <label>+1SD</label>
             <input type="text" class="form-
control" name="+1SD" required value="<?=$data['+1SD'] ?>">
           </div>
           <div class="form-group">
             <label>+2SD</label>
             <input type="text" class="form-
control" name="+2SD" required value="<?=$data['+2SD'] ?>">
           </div>
           <div class="form-group">
             <label>+3SD</label>
             <input type="text" class="form-
control" name="+3SD" required value="<?=$data['+3SD'] ?>">
           </div>
         </div>
           <div align="right">
             <button type="submit" class="btn btn-
primary" name="edit">Edit</button>
           </div>
         </div>
     </form>
```

```
</div>
<?php
     if(isset($_POST['edit'])){
         $umurtinggi = $_POST['umurtinggi'];
        $min3SD = $ POST['-3SD'];
         $min2SD = $_POST['-2SD'];
        $min1SD = $ POST['-1SD'];
        $median = $POST['median'];
        $pls1SD = $ POST['+1SD'];
        $pls2SD = $POST['+2SD'];
        $pls3SD = $POST['+3SD']; mysqli_query($conn, "UPDATE `tb_standar_badan_anak` SET `umu
r/tinggi` = '$umurtinggi', `-3SD` = '$min3SD', `-
2SD` = '$min2SD', `-
1SD` = '$min1SD', `median` = '$median', `+1SD` = '$pls1SD', `+2SD` =
 '$pls2SD', `+3SD` = '$pls3SD' WHERE `tb_standar_badan_anak`.`id_sta
ndar badan` = '".$data['id standar badan']."'");
         echo "
             <script>document.location='?module=".$_GET['ket']."';</s
cript>
         ";
     }
?>
    hitung.php
<?php
//error reporting(0);
include '../../../konfig/koneksi.php';
$x = mysqli_query($conn, "SELECT id_data FROM `tb_data_kecamatan` WH
ERE id_tahun ='".$_GET['id']."' ORDER BY rand() limit 0,3");
$i = 0;while($y = mysqli_fetch_array($x)){
     //echo $y['id_data']."<br>";
     $que[$i] = mysqli_query($conn, "SELECT * FROM `tb_data_kecamatan
` WHERE id_data ='".$y['id_data']."'");
    $i++;}
```

```
120
```

```
$c1 = mysqli fetch array({$que[0]});
$c2 = mysgli_fetch_array({$que[1]});
$c3 = mysqli_fetch_array({$que[2]});
$C11 = $c1 | 'nor jumlah kasus'];
$C12 = $c1 | 'nor jmlh kemiskinan'];
$C13 = $c1['nor jmlh balita'];$C14 = $c1['nor_jmbn_tdk_sehat'];$C15 = $c1 nor air tdk layak'];
$C16 = $c1['nor jmlh sungai'];$C21 = $c2['nor_jumlah_kasus'];$C22 = $c2['nor_jmlh_kemiskinan'];
$C23 = $c2['nor jmlh balita'];$C24 = $c2['nor_jmbn_tdk_sehat'];
$C25 = $c2['nor_air_tdk_layak'];
$C26 = $c2['nor jm1h sumgai'];
$C31 = $c3['nor jumlah kasus'];$C32 = $C3['nor jm1h kemiskinan'];
$C33 = $c3['nor_jm1h_balita'];
$C34 = $c3['nor_jmbn_tdk_sehat'];
$C35 = $c3['nor_air_tdk_layak'];
$C36 = $c3['nor jmlh sungai'];$status = [];$status1 = [];
$beda = 1;while($beda > 0){
    $k = 0;
    $beda = 0;$jum time$jum sedang = 0;
    $ium rendah = 0;
     $query1 = mysqli_query($conn, "select * from tb_data_kecamatan w
here id_tahun='".$_GET['id']."'");
    while($data = mysqli_fetch_array($query1)){
        $ed1 = sqrt( (pow(($data['nor_jumlah_kasus']-$C11),2)) +
                 (pow(($data['nor_jmlh_kemiskinan']-$C12),2)) +
                 (pow(($data['nor_jmlh_balita']-$C13),2)) +
                 (pow(($data['nor_jmbn_tdk_sehat']-$C14),2)) +
                (pow((\$data['nor air tdk layak']-$C15),2)) +(pow(($data['nor$jmlh$ sungai']-$C16),2)) );
        $ed2 = sqrt(
```

```
 (pow(($data['nor_jumlah_kasus']-$C21),2)) +
                 (pow(($data['nor_jmlh_kemiskinan']-$C22),2)) +
                 (pow(($data['nor_jmlh_balita']-$C23),2)) +
                (pow((\$data['nor_jmbntdksehat']-$C24),2)) +(pow(($data['nor air tdk layak']-$C25),2)) + (pow(($data['nor_jmlh_sungai']-$C26),2))
             );
        $ed3 = sqrt( (pow(($data['nor_jumlah_kasus']-$C31),2)) +
             (pow(($data['nor_jmlh_kemiskinan']-$C32),2)) +
             (pow(($data['nor_jmlh_balita']-$C33),2)) +
             (pow(($data['nor_jmbn_tdk_sehat']-$C34),2)) +
             (pow(($data['nor_air_tdk_layak']-$C35),2)) +
             (pow(($data['nor_jmlh_sungai']-$C36),2))
         );
        //echo $ed1." ".$ed2." ".$ed3." ";
        if(\text{\textless}\, 4 \times \text{\textless}\, 6] < \text{\textless}\, 6]$status1[$k] = "rendah";$jum_rendah = $jum_rendah +1; }elseif($ed2 < $ed1 && $ed2<$ed3){
             $status1[$k] = "sedang";
             $jum_sedang = $jum_sedang +1;
         }elseif($ed3 < $ed1 && $ed3<$ed2){
             $status1[$k] = "tinggi";
            $jum tinggi = $jum tinggi +1; }
         if($status[$k] != $status1[$k]){
            $beda = $beda + 1; }
        $status[$k] = $status1[$k]; mysqli_query($conn, "UPDATE `tb_data_kecamatan` SET `resiko`
= '".$status[$k]."' WHERE `tb_data_kecamatan`.`id_data` = '".$data[
'id_data']."'");
         $k++;
    }
   $i = 0;
   $jum C11 = 0;$jum_c12 = 0;
```

```
$jum_c13 = 0;$jum_c14 = 0;$jum_c15 = 0;$jum_c16 = 0;$jum C21 =0; $jum_c22 =0;
    $jum_c23 = 0;$jum C24 =0;$jum_c25 = 0; $jum_c26 =0;
    $jum C31 = 0; $jum_c32 =0;
     $jum_c33 =0;
    $jum C34 =0;$jum C35 = 0;$jum C36 = 0; $query2 = mysqli_query($conn, "select * from tb_data_kecamatan w
here id_tahun='".$_GET['id']."'");
    while($array2 = mysqli_fetch_array($query2)){
         if($status1[$j]=="rendah"){
             $jum_c11 = $jum_c11 + $array2['nor_jumlah_kasus'];
             $jum_c12 = $jum_c12 + $array2['nor_jmlh_kemiskinan'];
            $jum_c13 = $jum_c13 + $array2['nor_jmlh_balita'];$jum_c14 = $jum_c14 + $array2['nor_jmbn_tdk_sehat'];$jum_c15 = $jum_c15 + $array2['nor_air_tdk_layak'];$jum_c16 = $jum_c16 + $array2['nor_jm1h_sungai']; }elseif($status1[$j]=="sedang"){
            $jum_c21 = $jum_c21 + $array2['nor_jumlab_kasus'];$jum C22 = $jum C22 + $array2['nor jm1h kemiskinan'];$jum_c23 = $jum_c23 + $array2['nor_jmlh_balita']; $jum_c24 = $jum_c24 + $array2['nor_jmbn_tdk_sehat'];
            $jum_c25 = $jum_c25 + $array2['nor_air_tdk_layak'];$jum_c26 = $jum_c26 + $array2['nor_jmlh_sungai']; }elseif($status1[$j]=="tinggi"){
             //echo $array2['jumlah_kasus'];
            $jum C31 = $jum C31 + $array2['nor jumlah kasus']; $jum_c32 = $jum_c32 + $array2['nor_jmlh_kemiskinan'];
            $jum_c33 = $jum_c33 + $array2['nor_jmlh_balita'];$jum C34 = $jum C34 + $array2['nor jmbn tdk sehat'];
            $jum C35 = $jum C35 + $array2['nor air tdk layak'];$jum_c36 = $jum_c36 + $array2['nor_jm1h_sungai']; }
```

```
 //echo $status[$j]."<br>";
        $j++; }
    //echo "(".$jum_tinggi.")<br>";
     $C31 = $jum_c31/$jum_tinggi;
    $C32 = $jum_C32/$jum_tinggi; $C33 = $jum_c33/$jum_tinggi;
    $C34 = $jum C34/$jum tinggi; $C35 = $jum_c35/$jum_tinggi;
     $C36 = $jum_c36/$jum_tinggi;
    $C21 = $jum C21/$jum sedang; $C22 = $jum_c22/$jum_sedang;
    $C23 = $jum_c23/$jum_sedang;$C24 = $jum C24/$jum sedang;$C25 = $jum C25/\$jum sedang;$C26 = $jum C26/$jum sedang;$C11 = $jum_C11/$jum_rendah;$C12 = $jum_c12/$jum_rendah;$C13 = $jum_C13/$jum_rendah;$C14 = $jum_c14/$jum_rendah;$C15 = $jum_c15/\$jum_rendah;$C16 = $jum_c16/$jum_rendah;}
//break;
?>
<script>window.alert('Berhasil Memperbarui Cluster')</script>
<script type='text/javascript'>document.location='?module=cluster&id
_tahun=<?=$_GET[id]?>'</script>
```
### **konten.php**

```
<?php
error reporting(0);
     if($_GET['module'] == 'umur_laki' or $_GET['module'] == 'tinggi_
laki' or $_GET['module'] == 'umur_perempuan' or $_GET['module'] == '
tinggi_perempuan'){
         include 'standar_badan.php';
     }elseif($_GET['module'] == 'tambah'){
        include 'tambah data badan anak.php';
```

```
 }elseif($_GET['module'] == 'tambah_tahun'){
         mysqli_query($conn, "INSERT into tb_tahun valueS ('NULL', '"
.$_GET['thn']."')");
         echo "
             <script>document.location='index.php';</script>
         ";
     }elseif($_GET['module'] == 'editdata_standar_badan'){
         include 'editdata_standar_badan.php';
     }elseif($_GET['module'] == 'delete_standar_badan' or $_GET['modu
le'] == 'hapus_data_kecamatan' or $_GET['module'] == 'hapus_tahun' o
r $_GET['module'] == 'hapus_informasi'){
         include 'delete.php';
     }elseif($_GET['module'] == 'data_kecamatan'){
         include 'data_kecamatan.php';
     }elseif($_GET['module'] == 'edit_data_kecamatan'){
         include 'edit_data_kecamatan.php';
     }elseif($_GET['module'] == 'tambah_kecamatan'){
         include 'tambah_kecamatan.php';
     }
     elseif($_GET['module'] == 'sinkron_data_kecamatan'){
         $query = mysqli_query($conn, "select * from master_data_keca
matan");
         while($data = mysqli_fetch_array($query)){
             mysqli_query($conn, "INSERT into tb_data_kecamatan value
s ('NULL', '".$_GET[id_tahun]."', '".$data['nama_kecamatan']."', 'NU
LL', 'NULL', 'NULL', 'NULL', 'NULL', 'NULL', 'NULL')");
         }
     echo "
             <script>document.location='?module=".$_GET['ket']."&id_t
ahun=".$ GET['id tahun']."';</script>
 ";
    \text{elseif}(\$ \text{ GET}['module'] == 'informasi'){\} include "informasi.php";
     }elseif($_GET['module'] == 'tambah_informasi'){
         include "tambah_informasi.php";
     }elseif($_GET['module'] == 'detail_informasi'){
         include "detail_informasi.php";
     }elseif($_GET['module'] == 'edit_informasi'){
         include "edit_informasi.php";
    }elseif($ GET['module'] == 'edit profil'){
         include "edit_profil.php";
     }elseif($_GET['module'] == 'kmeans'){
         include "kmeans.php";
     }elseif($_GET['module'] == 'edit_kmeans'){
         include "edit_kmeans.php";
```

```
\text{elseif}(\$ \text{ GET}['module'] == 'beranda')\ include "beranda.php";
     }else{
          include "beranda.php";
     }
?>
```
## **delete.php**

```
<?php 
if($_GET['module'] == 'delete_standar_badan') mysqli_query($conn, "DELETE FROM `tb_standar_badan_anak` WHERE `
tb_standar_badan_anak`.`id_standar_badan` = $_GET[id]");
     echo "
             <script>document.location='?module=$_GET[ket]';</script>
         ";
}elseif($_GET['module'] == 'hapus_data_kecamatan'){
      mysqli_query($conn, "DELETE FROM `tb_data_kecamatan` WHERE `tb_
data_kecamatan`.`id_data` = $_GET[id]");
      echo "
             <script>document.location='?module=$_GET[ket]&id_tahun=$
_GET[tahun]';</script>
         ";
\text{elseif}(\$ \text{ GET}['module'] == 'hapus tahun'){\} mysqli_query($conn, "DELETE FROM `tb_tahun` WHERE `tb_tahun`.`id
_ttahun` = $_6ETid]");
     echo "
             <script>document.location='index.php';</script>
         ";
}elseif($_GET['module'] == 'hapus_informasi'){
     mysqli_query($conn, "DELETE FROM `tb_stunting` WHERE `tb_stuntin
g \text{`.`id}_string \text{` = } $_{GET} [id]"); echo "
             <script>document.location='?module=informasi';</script>
         ";
}
?>
```
### **edit** profil.php

```
<?php 
session start();
$query = mysqli query($conn, "select * from user where username = '"
.$_SESSION['username']."' and password = '".$_SESSION['password']."'
");
$data = mysgli fetch array($query);
//echo $_SESSION['id'];
?>
<center><div class="col-6">
<div class="card">
<div class="card-body register-card-body">
   <p class="login-box-msg">Your Profile</p>
   <form action="" method="post">
     <div align="left"><label>Nama</label></div>
     <div class="input-group mb-3">
       <input type="text" class="form-
control" name="nama" placeholder="Full name" value="<?=$data['nama']
 ?>" required>
       <div class="input-group-append">
         <div class="input-group-text">
           <span class="fas fa-user"></span>
         </div>
       </div>
     </div>
     <div align="left"><label>Username</label></div>
     <div class="input-group mb-3">
       <input type="text" class="form-
control" name="username" placeholder="Username" value="<?=$data['use
rname'] ?>" required>
       <div class="input-group-append">
         <div class="input-group-text">
           <span class="fas fa-envelope"></span>
         </div>
       </div>
     </div>
     <div align="left"><label>Password &nbsp;</label><font size="3" c
olor="red">(Kosongkan Jika Password Tidak Berubah)</font></div>
     <div class="input-group mb-3">
       <input type="password" class="form-
control" name="password" placeholder="Password">
       <div class="input-group-append">
         <div class="input-group-text">
```

```
 <span class="fas fa-lock"></span>
         </div>
       </div>
     </div>
     <div align="left"><label>Password &nbsp;</label><font size="3" c
olor="red">(Kosongkan Jika Password Tidak Berubah)</font></div>
     <div class="input-group mb-3">
       <input type="password" class="form-
control" name="password1" placeholder="Retype password">
       <div class="input-group-append">
         <div class="input-group-text">
           <span class="fas fa-lock"></span>
         </div>
       </div>
     </div>
     <div class="row">
       <div class="col-8">
       </div>
      \langle!-- /.col -->
       <div class="col-4">
         <button type="submit" name="save" class="btn btn-
primary btn-block">Save</button>
       </div>
       <!-- /.col -->
     </div>
   </form>
</div>
\langle !-- /.form-box -->
</div><!-- /.card -->
</div></center>
<?php 
if (isset($_POST['save'])) {
   if (!empty($_POST['password'])) {
     if($_POST['password'] != $_POST['password1']){
     echo "
       <script>window.alert('Password Harus Sama')</script>
     ";
     die;
     }else{
      $nama = $POST['nama'];$username = $ POST['username'];
      $password = MD5($POST['password']);
```

```
 mysqli_query($conn, "UPDATE user set username = '$username', p
assword = '$password', nama='$nama' where id_user = '".$_SESSION['id
']."'");
       echo "
         <script type='text/javascript'>document.location='index.php'
</script>
       ";
     }
   }else{
    $nama = $POST['nama']; $username = $_POST['username'];
    mysqli_query($conn, "UPDATE `user` SET username = '$username', `
nama` = '$nama' WHERE `user`.`id_user` = '".$_SESSION['id']."'");
     echo "
         <script type='text/javascript'>document.location='index.php'
</script>
       ";
   };
}
?>
 logout.php
<?php 
session_start();
session_destroy();
```

```
echo "
     <script>window.alert('Anda Telah Logout')</script>
     <script type='text/javascript'>document.location='../../'</scrip
t>
";
?>
```
#### **LAMPIRAN 8 Kode untuk Menampilkan Peta**

```
 index.php
<style>
.search-layer {
   top: 65px;
   left: .5em;
}
.ol-touch .search-layer {
  top: 80px;
}
</style>
         <style>
         html, body {
             background-color: #ffffff;
         }
         .ol-control button {
             background-color: #f8f8f8 !important;
             color: #000000 !important;
             border-radius: 0px !important;
         }
         .ol-zoom, .geolocate, .gcd-gl-control .ol-control {
             background-color: rgba(255,255,255,.4) !important;
             padding: 3px !important;
         }
         .ol-scale-line {
             background: none !important;
         }
         .ol-scale-line-inner {
             border: 2px solid #f8f8f8 !important;
             border-top: none !important;
             background: rgba(255, 255, 255, 0.5) !important;
             color: black !important;
         }
         </style>
         <style>
         #map {
             width: 840px;
             height: 400px;
         }
         </style>
         <div id="map">
             <div id="popup" class="ol-popup">
```

```
 <a href="#" id="popup-closer" class="ol-popup-
closer"></a>
                  <div id="popup-content"></div>
              </div>
         </div>
```
### **banggai\_2.php**

```
<?php
// include '../../konfig/koneksi.php';
     $query = mysqli_query($conn, "select * from tb_wilayah");
     $num = mysqli_num_rows($query);
     if(empty($_POST['tahun'])){
       $query_tahun = mysqli_query($conn, "select min(id_tahun) as id
_tahun from tb_tahun");
       $data_tahun = mysqli_fetch_array($query_tahun);
       $tahun = $data_tahun['id_tahun'];
     }elseif($_POST['tahun'] == $_POST['tahun']){
      $tahun = $ POST['tahun']; }
?>
<script>
var json banggai 2 ={
     "type":"FeatureCollection",
     "name":"banggai_2","crs":
     {
         "type":"name",
         "properties":
         {
             "name":"urn:ogc:def:crs:OGC:1.3:CRS84"
         }
     },
     "features":
    \Gamma <?php
        $i = 0;
         while($data = mysqli_fetch_array($query)){
             $query1 = mysqli_query($conn, "SELECT jumlah_kasus from
tb_data_kecamatan where id_tahun = '".$tahun."' and kecamatan ='".$d
ata['kecamatan']."'");
             $data1 = mysqli_fetch_array($query1);
         echo '
```

```
\{ "type":"Feature",
                "properties":
\{ "id":"",
                   "kabupaten":"'.$data['kecamatan'].'",
                   "ket":"lat:'.$data['lat'].', lng:'.$data['lng'].
'",
                   "ket1":"Penderita :'.$data1['jumlah_kasus'].'"
                },
                "geometry":
\{ "type":"MultiPolygon",
                   "coordinates":
                   '.$data['koordinat'].'
 }
            }';
            $i++;
           if($i < $num){
            echo ",";
 }
        }
        ?>
    ]
};
</script>
 banggai_2_style.php
<?php
//error_reporting(0);
  $hijau = "rgba(90,234,7,1.0)";
  $kuning = "rgba(236,239,23,1.0)";
 $merah = "rgba(246,8,40,1.0)";
 $putih = "HFFFFF";
?>
<script>
```

```
var size = 0;
var placement = 'point';
```

```
function categories_banggai_2(feature, value, size, resolution, labe
lText, labelFont, labelFill, bufferColor, bufferWidth, placement) {
     <?php echo "
     switch(value.toString()) {";
     if(empty($_POST['tahun'])){
       $query_tahun = mysqli_query($conn, "select min(id_tahun) as id
_tahun from tb_tahun");
       $data_tahun = mysqli_fetch_array($query_tahun);
       $tahun = $data_tahun['id_tahun'];
     }elseif($_POST['tahun'] == $_POST['tahun']){
       $tahun = $_POST['tahun'];
     }
     $query = mysqli_query($conn, "select kecamatan, resiko from tb_d
ata_kecamatan where id_tahun ='".$tahun."'");
   while($data = mysqli fetch array($query)){
       if($data['resiko'] == 'tinggi'){
        $wana = $merah; }elseif($data['resiko'] == 'sedang'){
         $warna = $kuning;
       }elseif($data['resiko'] == 'rendah'){
         $warna = $hijau;
       };
       if($_POST[cluster]=='tinggi'){
        if(\frac{4}{3}data['resiko'] == 'tinggi')$wanna = $merah; }elseif($data['resiko'] == 'sedang'){
           $warna = $putih;
         }elseif($data['resiko'] == 'rendah'){
          $wana = $putih; };
       }elseif($_POST[cluster]=='sedang'){
        if(\frac{4}{3}data['resiko'] == 'tinggi') $warna = $putih;
         }elseif($data['resiko'] == 'sedang'){
           $warna = $kuning;
         }elseif($data['resiko'] == 'rendah'){
          $wana = $putih; };
       }elseif($_POST[cluster]=='rendah'){
        if(\frac{4}{3}data['resiko'] == 'tinggi')$wana = $putih; }elseif($data['resiko'] == 'sedang'){
          $wana = $putih;
```

```
 }elseif($data['resiko'] == 'rendah'){
           $warna = $hijau;
         };
       }elseif($_POST[cluster]=='semua'){
        if(\text{$data['resiko'] == 'tinggi'){\text{!}}$wanna = $merah; }elseif($data['resiko'] == 'sedang'){
           $warna = $kuning;
         }elseif($data['resiko'] == 'rendah'){
           $warna = $hijau;
         };
       }
       echo "
         case '".$data['kecamatan']."':
           return [ new ol.style.Style({
             stroke: new ol.style.Stroke({color: 'rgba(35,35,35,1.0)'
, lineDash: null, lineCap: 'butt', lineJoin: 'miter', width: 0}),fil
l: new ol.style.Fill({color: '$warna'}),
             text: createTextStyle(feature, resolution, labelText, la
belFont, labelFill, placement, bufferColor, bufferWidth)
           })];
         break;
       ";
     }
   echo " 
     }
   };
       "; ?>
var style banggai 2 = function(feature, resolution){
    var context = \{ feature: feature,
         variables: {}
     };
     var value = feature.get("kabupaten");
     var labelText = "";
    size = 0;
    var labelFont = "10px, sans-serif";
     var labelFill = "#000000";
     var bufferColor = "";
    var bufferWidth = 0;
     var textAlign = "left";
    var offsetX = 8;
     var offsetY = 3;
    var placement = 'point';
```

```
 if ("" !== null) {
        labelText = String("");
     }
var style = categories_banggai_2(feature, value, size, resolution, l
abelText,
                           labelFont, labelFill, bufferColor,
                           bufferWidth, placement);
     return style;
};
</script>
```